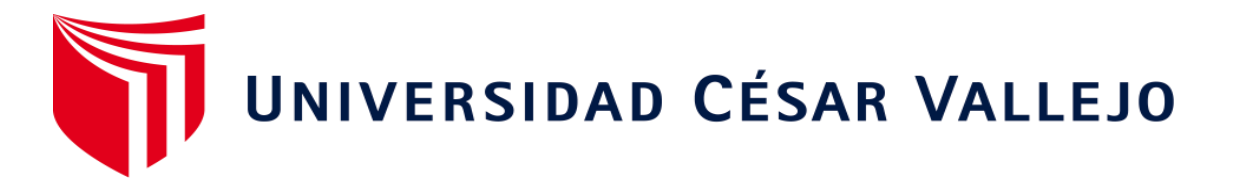

# **FACULTAD DE INGENIERÍA Y ARQUITECTURA**

# **ESCUELA PROFESIONAL DE INGENIERÍA INDUSTRIAL**

Implementación de herramienta SMED para mejorar la productividad

en el área de envasado de alimentos para la empresa "Megalogística

# GEO E.I.R.L", 2023

# **TESIS PARA OBTENER TÍTULO PROFESIONAL DE: Ingeniero Industrial**

# **AUTOR:**

Perez Ramos, Heindriech Josef (orcid.org/0000-0002-0869-4989)

### **ASESOR:**

Dr. Estela Tamay, Walter (orcid.org/[0000-0003-0016-7962\)](https://orcid.org/0000-0002-0869-4989) 

# **LÍNEA DE INVEST[IGACIÓN:](https://orcid.org/0000-0003-0016-7962)**

Gestión Empresarial y Productiva

# **LÍNEA DE RESPONSABILIDAD SOCIAL UNIVERSITARIA:**

Desarrollo económico, empleo y emprendimiento

TRUJILLO - PERÚ

2023

### <span id="page-1-0"></span>**Dedicatoria**

Este trabajo de investigación va dedicado en primera instancia a mi amada madre, Concepciona Ramos, quien es el principal motor para lograr mis metas y sueños, por guiarme a siempre hacer lo correcto, por sus consejos y su tiempo que me dedico, por brindarme siempre una educación de calidad y formarme como persona para la vida, quien me brindo toda su confianza y su sacrificio para poder culminar este logro profesional, a mis hermanos por inspirarme en querer superarme académicamente, amigos que estuvieron conmigo desde el comienzo de mi carrera hasta el termino

# <span id="page-2-0"></span>Agradecimiento

Un agradecimiento a todos los profesores que me inculcaron con conocimientos y habilidades en esta etapa de la vida universitaria, y a mis compañeros que conoci en este tiempo que me brindaron todo su apoyo.

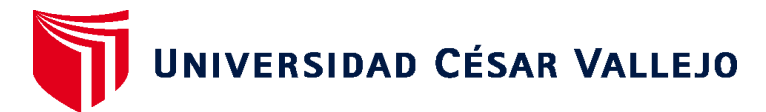

# **FACULTAD DE INGENIERÍA Y ARQUITECTURA ESCUELA PROFESIONAL DE INGENIERÍA INDUSTRIAL**

Declaratoria de Autenticidad del Asesor

<span id="page-3-0"></span>Yo, WALTER ESTELA TAMAY, docente de la FACULTAD DE INGENIERIA Y ARQUITECTURA de la escuela profesional de INGENIERÍA INDUSTRIAL de la UNIVERSIDAD CÉSAR VALLEJO SAC - TRUJILLO, asesor de Tesis Completa titulada: "Implementación de Herramienta SMED para mejorar la productividad en el área de envasado de alimentos para la empresa "Megalogística GEO E.I.R.L", 2023, cuyo autor es PÉREZ RAMOS HEINDRIECH JOSEF, constato que la investigación tiene un índice de similitud de 18.00%, verificable en el reporte de originalidad del programa Turnitin, el cual ha sido realizado sin filtros, ni exclusiones.

He revisado dicho reporte y concluyo que cada una de las coincidencias detectadas no constituyen plagio. A mi leal saber y entender la Tesis Completa cumple con todas las normas para el uso de citas y referencias establecidas por la Universidad César Vallejo.

En tal sentido, asumo la responsabilidad que corresponda ante cualquier falsedad, ocultamiento u omisión tanto de los documentos como de información aportada, por lo cual me someto a lo dispuesto en las normas académicas vigentes de la Universidad César Vallejo.

TRUJILLO, 28 de diciembre del 2023

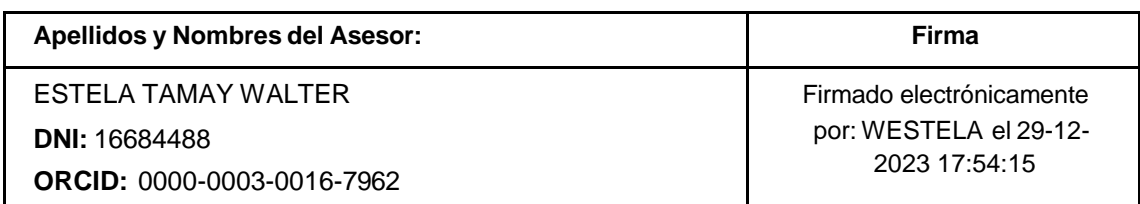

Código documento Trilce: TRI - 0711133

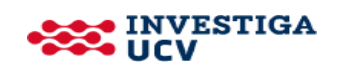

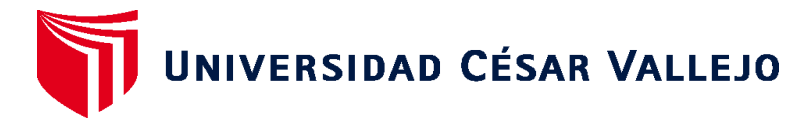

# **FACULTAD DE INGENIERÍA Y ARQUITECTURA ESCUELA PROFESIONAL DE INGENIERÍA INDUSTRIAL**

Declaratoria de Originalidad del Autor

<span id="page-4-0"></span>Yo, PÉREZ RAMOS HEINDRIECH JOSEF estudiante de la FACULTAD DE INGENIERIA Y ARQUITECTURA de la escuela profesional de INGENIERÍA INDUSTRIAL de la UNIVERSIDAD CÉSAR VALLEJO SAC - TRUJILLO, declaro bajo juramento que todos los datos e información que acompañan la Tesis titulada: "Implementación de Herramienta SMED para mejorar la productividad en el área de envasado de alimentos para la empresa "Megalogística GEO E.I.R.L", 2023, es de mi autoría, por lo tanto, declaro que la Tesis:

- 1. No ha sido plagiada ni total, ni parcialmente.
- 2. He mencionado todas las fuentes empleadas, identificando correctamente toda citatextual o de paráfrasis proveniente de otras fuentes.
- 3. No ha sido publicada, ni presentada anteriormente para la obtención de otro gradoacadémico o título profesional.
- 4. Los datos presentados en los resultados no han sido falseados, ni duplicados, nicopiados.

En tal sentido asumo la responsabilidad que corresponda ante cualquier falsedad, ocultamiento u omisión tanto de los documentos como de la información aportada, por lo cual me someto a lo dispuesto en las normas académicas vigentes de la Universidad César Vallejo.

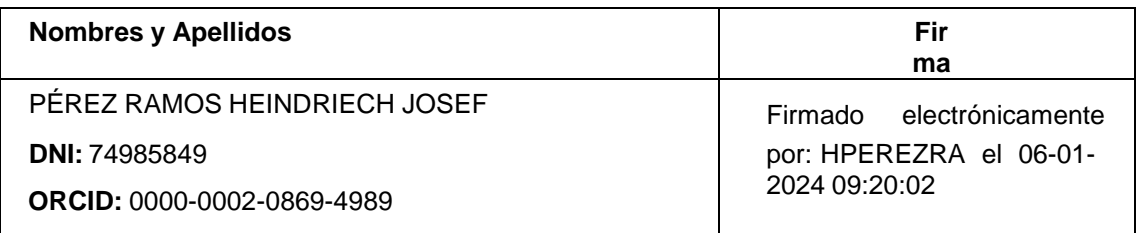

Código documento Trilce: INV - 1450648

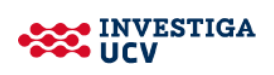

# Índice de contenidos

<span id="page-5-0"></span>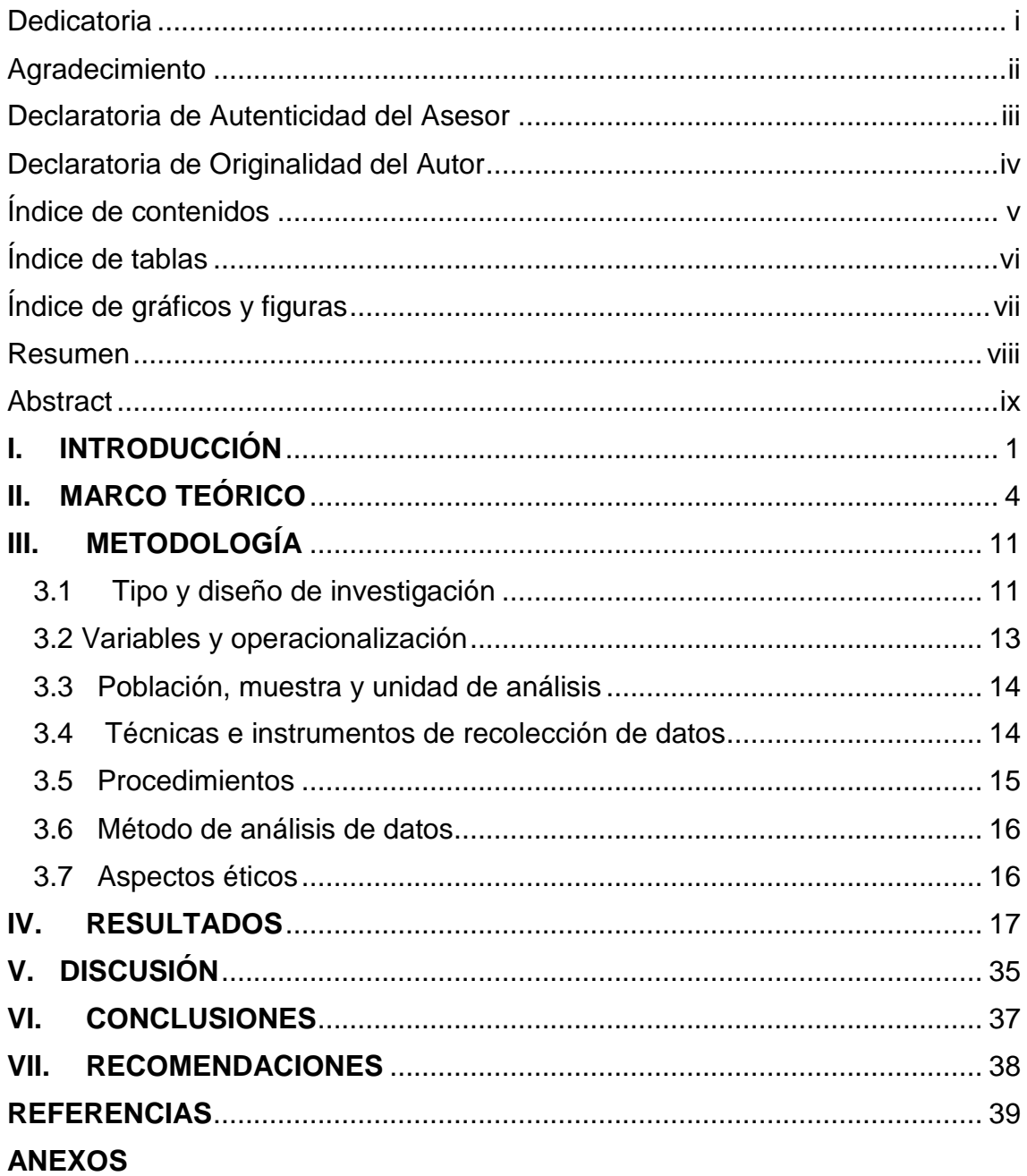

# Índice de tablas

<span id="page-6-0"></span>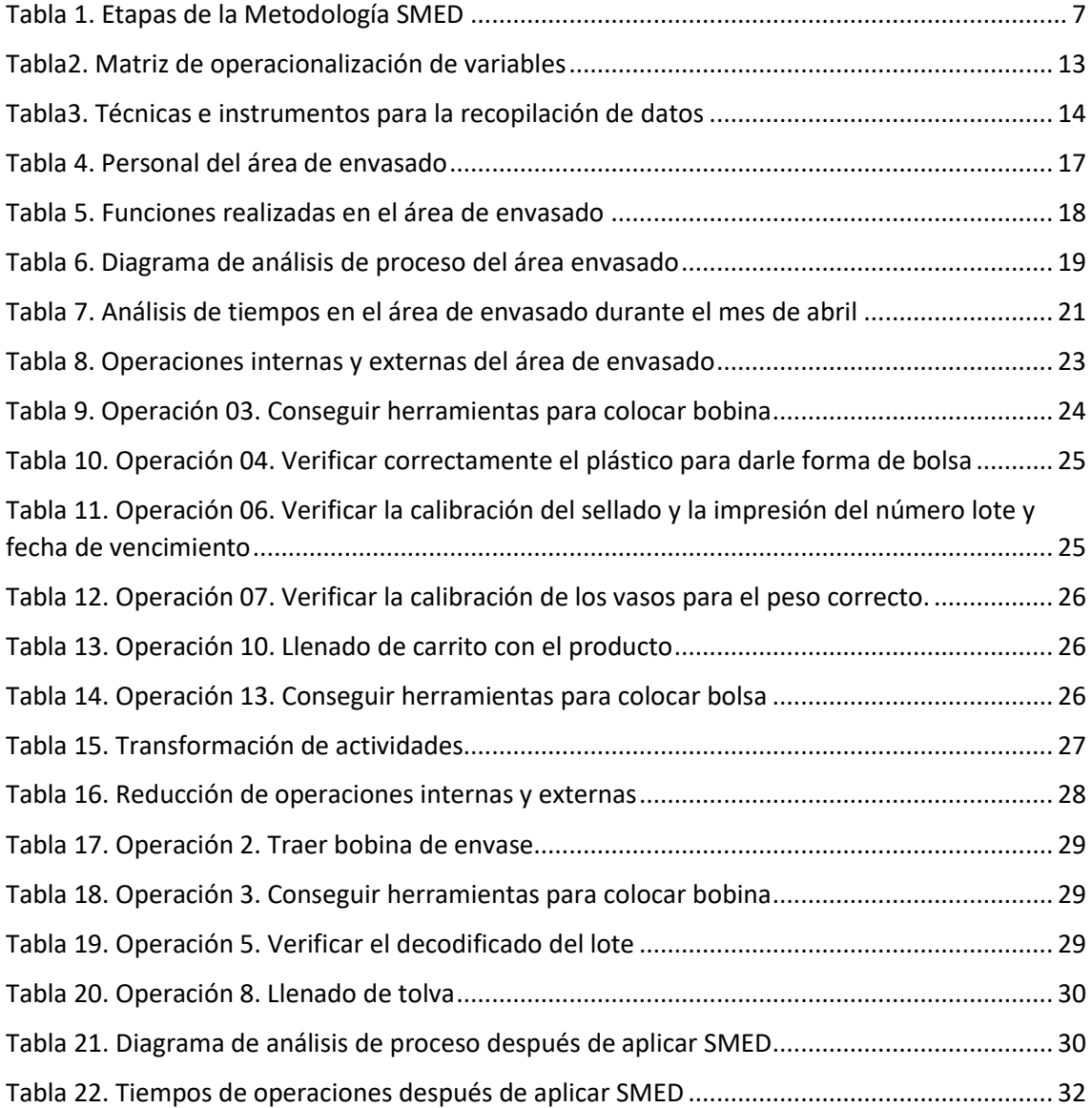

# Índice de gráficos y figuras

<span id="page-7-0"></span>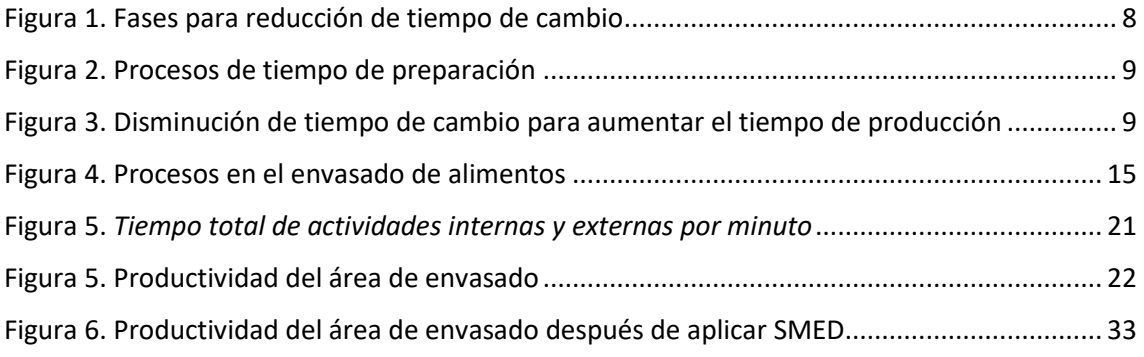

#### Resumen

<span id="page-8-0"></span>El estudio tuvo como objetivo general determinar que la implementación de la herramienta SMED, mejora la productividad en área de envasado de alimentos para la empresa Megalogística GEO E.I.R.L. 2023, de tipo aplicada con enfoque cuantitativo y de diseño experimental. La población fue estudiada dentro del área de envasado, la cual fue conformada por 5 operarios, 1 maquinista, 1 supervisor y 1 ingeniero de calidad, para esto se tuvo que obtener una recolección de datos en base a los instrumentos tales como una guía de observación, la cual se obtuvo información a través de la visualización y con una ficha de recolección de datos se pudo obtener un registro total de la producción mensual al empezar y al terminar el proceso, se pudo evidenciar que en el área de envasado existen actividades las cuales son un retraso en la producción y productividad. Se logró concluir que al implementar la Herramienta SMED se incrementó la productividad de la empresa de 29.73 Kg/hh a 31.52 Kg/hh, dado que existe una reducción en las operaciones de la empresa las cuales empezaron con un tiempo de 238,12 min (3,9 horas) y se redujo el tiempo de las operaciones a 3,55 horas, la cual se obtuvieron resultados de tiempo favorables para la empresa como también en los niveles de la productividad.

**Palabras clave**: Herramienta SMED, productividad, eficacia, eficiencia, actividades internas, actividades externas.

#### Abstract

<span id="page-9-0"></span>The general objective of the study was to determine that the implementation of the SMED tool improves productivity in the food packaging area for the company Megalogística GEO E.I.R.L. 2023, applied type with a quantitative approach and experimental design. The population was studied within the packaging area, which was made up of five operators, one machinist, one supervisor and one quality engineer. For this, data collection had to be obtained based on instruments such as an observation guide, which information was obtained through visualization and with a data collection sheet it was possible to obtain a total record of the monthly production at the beginning and at the end of the process, it was possible to show that in the packaging area there are activities which They are a delay in production and productivity. It was concluded that by implementing the SMED Tool, the company's productivity increased from 29.73 Kg/hh to 31.52 Kg/hh, given that there is a reduction in the company's operations which began with a time of 238.12 min (3.9 hours) and the operations time was reduced to 3.55 hours, which resulted in favorable time results for the company as well as productivity levels.

Keywords: SMED tool, productivity, effectiveness, efficiency, internal activities, external activities.

### <span id="page-10-0"></span>**I. INTRODUCCIÓN**

A nivel internacional, se observan demasiados desafíos en las industrias de proceso de envasado, Dando como resultado una disminución en la eficiencia o rendimiento debido a diversos factores. Uno de ellos es la perdida de tiempos en un proceso productivo, los deshechos generados por un mal proceso y que la calidad de la materia prima no sea la ideal, generando repercusiones tanto para los clientes como para la empresa en términos económicos (Díaz, 2020).

Es esencial tener presente que la productividad desempeña un papel crucial en el bienestar de la economía global, las empresas experimentan numerosos desafíos, especialmente debido a la falta de estandarización en sus actividades, lo que resulta en pérdidas significativas de tiempo improductivo (Minor, 2016).

A nivel nacional, las empresas en el Perú cuentan con varias áreas de producción, en donde cada día surgen problemas que afecta la productividad y existen problemas recurrentes en sus áreas de envase y empaque, las cuales generan un retraso con órdenes de pedidos establecidos y por ende pérdidas y costos. La situación de la industria de alimentos en el Perú, no es muy diferente y se caracteriza por tener una amplia diversidad de productos, diferentes grados de tecnología, variedad en capacidad productiva. Entre tanto, todas ellas están conscientes de la vital necesidad de mejorar los índices productivos que garanticen los estándares de ganancias y calidad (Miguel ángel, 2016)

En el ámbito agrario, la disminución de la productividad se atribuye a diversos factores, como la carencia de capacitación del personal operativo, el excesivo desperdicio de materia prima y la ausencia de un control efectivo en la producción. Estos elementos impactan directamente en el desarrollo del proceso productivo, resultando en pérdidas económicas significativas para las empresas (Namuche y Zare, 2016)

Las empresas han dado gran importancia en desarrollarse de acuerdo con las exigencias del mercado. Debido a los constantes avances tecnológicos, los nuevos estándares de calidad establecidos y la mejora de los procesos productivos en las áreas de envasado, su realidad es que se han vuelto

más rigurosas. Para lograr estas expectativas se debe alcanzar un crecimiento completo de la empresa industrial y se pueden mejorar los métodos de operaciones de envasado, ya que estos son los responsables de mantener niveles competitivos de eficiencia y calidad.

A nivel local, Las empresas de nuestra localidad de industrias molineras tienen diversos problemas en su área de producción, Se examinó el procedimiento de envasado del arroz junto con las prácticas desorganizadas y hábitos ineficientes del personal, resultando en una producción reducida en un tiempo más extenso. Se concluyó que estos problemas son responsables de la baja productividad, ya que hay una falta de atención en el rendimiento individual de los empleados, no se realiza una medición precisa de su desempeño, y no se determina cuán eficientemente el personal puede producir el producto en un período específico. Además, la gestión muestra un involucramiento limitado en términos de control sobre la materia prima. Según Álvaro y Angie (2022)

El presente estudio, tiene como propósito identificar la mejora que logra la empresa después de la implementación de la herramienta SMED, en los procesos del envasado y con esto facilitar información. Es por ello que la presente investigación tiene las siguientes justificaciones:

Justificación teórica, está orientada al desarrollo de teorías basadas en la herramienta SMED y permite la mejora de las empresas, por medio de la reducción de tiempos de configuración, así mismo existen diversos artículos, libros, tesis sobre el tema a nivel nacional e internacional.

Justificación práctica, ya que se busca que en el futuro la empresa Mega logística, se adapte a la implementación de la herramienta SMED, en su área de envasado para que pueda reducir costos y aumentar la rentabilidad que brinda el correcto uso de esta metodología.

Se formuló el siguiente problema de investigación: ¿Cuál será el efecto de la herramienta SMED en la mejora de la productividad del área de envasado de alimentos para la empresa "¿Megalogística E.I.R.L., 2023?

Se tuvo como objetivo general: Determinar que la implementación de la herramienta SMED, mejora la productividad en área de envasado de alimentos para la empresa Megalogística GEO E.I.R.L. 2023. Los siguientes objetivos específicos fueron los siguientes: Diagnóstico de la situación actual de tiempos y actividades que se ejecutan en el proceso de envasado de alimentos para la empresa Megalogística GEO E.I.R.L.", 2023; desarrollo de las actividades de la herramienta SMED, en el área de envasado de alimentos para la empresa Megalogística GEO E.I.R.L., 2023.y realizar un diagnóstico luego de la implementación de la herramienta SMED en el área de envasado de alimentos para la empresa Megalogística GEO E.I.R.L. 2023.

Se planteó la siguiente hipótesis general: La implementación de la herramienta SMED mejora significativamente la productividad del área de envasado de alimentos para la empresa Megalogistica GEO E.I.R.L., 2023 y la hipótesis nula fue: La implementación de la herramienta SMED no mejora la productividad del área de envasado de alimentos para la empresa Megalogistica GEO E.I.R.L., 2023.

### <span id="page-13-0"></span>**II. MARCO TEÓRICO**

Se recolecto como referencia a nivel internacional a Pertuz (2018) y su tesis titulada "La aplicación de la metodología SMED con el propósito de disminuir los tiempos de preparación (Set Up) en las máquinas encapsuladoras de una empresa farmacéutica en Barranquilla" el enfoque principal de este proyecto es el de utilizar el método SMED como una herramienta efectiva para reducir los tiempos de alistamiento en la máquina encapsuladora, con el fin de mejorar la productividad de la empresa farmacéutica ubicada en la ciudad de Barranquilla. El estudio fue descriptivo, enfocado en el diseño y gestión de suministro, así mismo el método fue deductivo para el análisis de la maquina encapsuladora, se tomó como muestra los datos existentes de los tiempos de la máquina, donde se utilizó la técnica de examinación directa. Los hallazgos identificados en la investigación evidenciaron que existió una disminución de 240 minutos a 150 minutos logrando una reducción de 1h y 30 minutos. Se logró concluir que esta metodología reduce el tiempo y permite que este actualizado y está en constante evolución al mercado mejorando con un nivel de competitividad alta, mejorando los niveles y estándares requeridos, incrementando la productividad en la zona de empaque, y si existe una diferencia estadísticamente

En el panorama nacional como primer referente se tiene a Salinas (2020), En su trabajo de tesis titulado "Aplicación del método SMED para elevar la productividad en la línea de corte de la empresa KASPI S.A.C.", Carabayllo, 2020", tuvo como finalidad lograr determinar la forma en el método eleva la productividad en la zona de corte para la empresa. Su estudio fue de tipo aplicada, además logrando tener un nivel explicativo, donde estudia los factores que contribuyeron a niveles bajos en la producción, con un enfoque cuantitativo, los datos se midieron a través de instrumentos fiables como: registro de tiempo de actividades, cronometro y se utilizó la técnica de observación para registrar toda la información. Los resultados dieron que luego de aplicar el SMED la eficiencia fue de un 92% lo cual anteriormente fue de 84%, demostrando el aumento de un 8%. Se logró concluir que los resultados obtenidos al aplicar la herramienta SMED, han sido productivos,

eficiente y eficaz, han permitido que se incremente la productividad ya que se pudo estandarizar el tiempo y mejoro el método que se estaba utilizando. Así mismo el estudio de Diaz (2018) titulado "La implementación de la metodología SMED con el objetivo de disminuir los tiempos de cambio de formato en la línea de embotellado de Bebidas Refrigerantes S.A". La prioridad de este proyecto es la de implementar está metodología en la compañía y En la llenadora H&K VF, se buscó reducir los lapsos asociados al cambio de formato de su línea de embotellamiento L-B22. Se utilizó el diagrama de análisis de procesos (DAP) para identificar los cambios en el formato antes y después de la aplicación, así mismo los pasos correspondientes. Los resultados que se lograron obtener fueron demostrar que por medio de la aplicación se pudo reducir el tiempo de cambio de 1.5 h a 0.87 horas, generando una reducción en las actividades de 22 a 20 ítems. Se logró concluir que, al añadir esta herramienta, aumentan los índices de producción de la maquina reduciendo sus tiempos muertos y en cuanto a los cambios de los formatos.

Finalmente se tomó el estudio de Ríos (2017) En la investigación titulada "Implementación de la técnica SMED para mejorar la eficiencia del área de impresión en Contómetros Especial S.A.C., Los Olivos, 2017", se propuso analizar cómo la aplicación de SMED puede contribuir al incremento de la productividad en el ámbito de impresión de la empresa. Se utilizó producción, la fabricación de bobinas de plástico por kg durante el periodo de un me (30 días) antes y luego de aplicarla, así mismo la técnica que se uso fue la observación directa de los hechos referente a los tiempos de paros y ajustes del encendido de la máquina, debidamente con sus instrumentos para su recopilación de información. Los resultados del estudio lograron demostrar que el promedio antes de aplicar SMED fue de 0.59 y luego de su implementación fue de .94 logrando una mejora en la productividad del 35%. Logrando concluir que la productividad antes y después permitió datos más precisos en base a la productividad y siendo esto posible el buen manejo de la implementación del SMED.

En el plano local se toma como referencia el estudio de Sifuentes (2017), en su investigación "Aumento de la productividad en una compañía especializada en envases flexibles mediante la aplicación de la herramienta

Single Minute Exchange of Die (SMED)", con el propósito de establecer una cadena productiva eficaz en la zona de impresión, en pocas palabras efectuar la programación productiva y poder continuar con el procedimiento hacia el cumplimiento de la fecha de entrega al cliente. Fue un estudio descriptivo, donde observo y describió el fenómeno como parte de la investigación, además de ser de tipo aplicada, donde se logró tomar como muestra las dos máquinas de trabajo de las cuales cada uno tenía operaciones distintas en su forma. Resalta la técnica de la observación y los instrumentos aplicados para el estudio de tiempos. Los resultados dieron como conclusión que el estudio al implementar esta herramienta en la empresa se obtuvieron resultados positivos, logrando así un visto bueno por parte de la gerencia general, ya que se pudo reducir los procesos que se realizaban cuando la maquinaria estaba parada, permitiendo incrementar los productos que se realizaban y así entregar a los clientes de manera más rápida.

### **Herramienta SMED**

La palabra SMED es el acrónico en ingles de "Single Minute Exchange Of Die, lo que al traducirla al español significaría "Cambio de actividad en menos de 10 minutos" ,la herramienta SMED es utilizada para la mejora continua y su objetivo de implementarla en un área es la de reducir los tiempos en las que se pueden identificar operaciones que retrasan la producción, en estos tiempos SMED es aplicable para las operación que realizan un cambio de producto en todo tipo de equipo y maquinara de producción (Conexión ESAN, 2021).

Para Hernández (2013) esta herramienta se desarrolla por medio de un conjunto de estrategias que tienen como finalidad de tomar los datos del proceso de producción y reducir las grandes pérdidas de tiempo que se pueden detectar, existen dos tipos de operaciones en las cuales se puede detectar las actividades que se realizan y determinar el tiempo que se realizan, las cuales son interna y externa.

Según Armando (2018) sirve para reducir los paros y detenciones de las maquinas o equipos ya que esta tiene el objetivo de aumentar la disponibilidad en su producción y la de utilizar eficientemente toda la línea producción que genere el equipo, con la reducción de tiempos de una operación incrementa la OEE, al igual que incrementa la obtención de más producto fabricado e incrementa su productividad.

En todo proceso de producción de una máquina o equipo existen dos conceptos importantes que se utilizaran en todo momento para la aplicación de SMED.

### **Pasos para realizar la herramienta SMED**

Existen pasos para poder corregir disminuir los tiempos en la preparación de un área, siendo estas las siguientes:

- 1) Generar conciencia sobre la relevancia que tiene la disminución de los tiempos de preparación para las operaciones y actividades de la empresa.
- 2) Sensibilizar a los empleados respecto a esta problemática y prepararlos a través de capacitación y entrenamiento, con el objetivo de aumentar la productividad y reducir costos mediante la eficiente reducción de los tiempos de preparación.
- 3) Cambiar la mentalidad de los directivos y profesionales respecto a las técnicas y enfoques para analizar y mejorar los procedimientos.

### **Aplicación de SMED**

Este método permitirá reducir y cambiar los tiempos de paro que no son utilizados para la producción y mejorarla, las ventajas que proporciona son:

- Disminuir el tiempo de preparación y pasarlo a periodo productivo
- Reducir el tamaño de inventario
- Producir en el mismo día varias líneas de producción.

La herramienta SMED consta de 4 etapas:

<span id="page-16-0"></span>Tabla 1. Etapas de la Metodología SMED

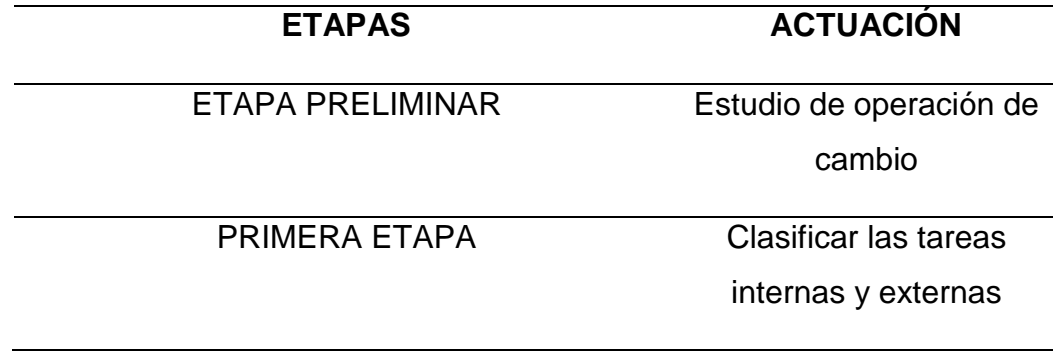

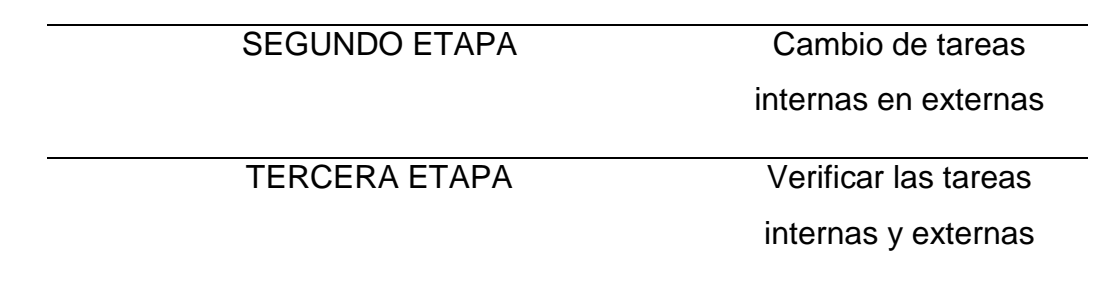

### *Fuente*: Elaboración propia con referencia de MTMIngenieros (2013).

<span id="page-17-0"></span>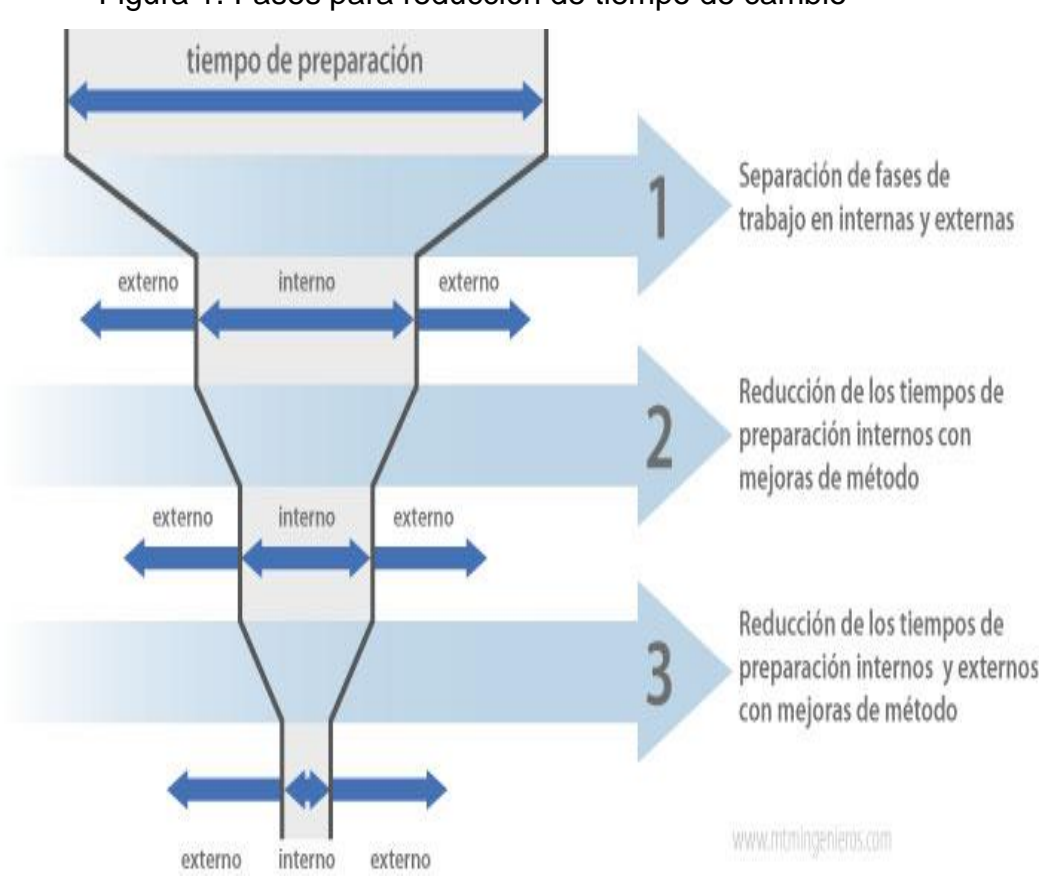

Figura 1. Fases para reducción de tiempo de cambio

*Nota*. Extraído de MTMIngenieros (2013).

Al añadir esta "metodología" está directamente asociada a la prioridad de disminuir los niveles de inventario y optimizar los plazos de entrega. Al acortar el tiempo requerido para llevar a cabo el cambio de modelo, Incrementamos nuestra capacidad para efectuar una mayor cantidad de cambios de modelo, generando lotes de menor tamaño y, como resultado, planificando plazos de entrega y almacenamiento más cortos (MTMIngenieros, 2013).

### Figura 2. Procesos de tiempo de preparación

<span id="page-18-0"></span>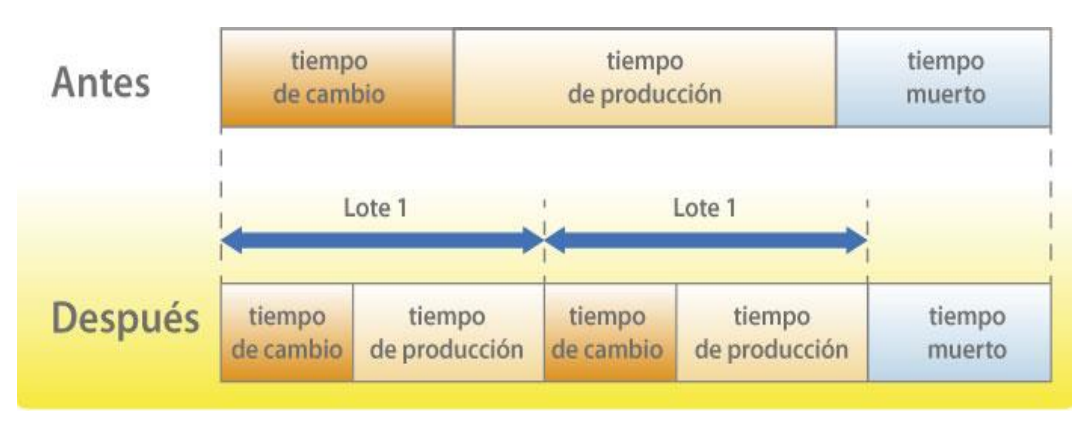

*Nota*. Extraído de MTMIngenieros (2013).

<span id="page-18-1"></span>Figura 3. Disminución de tiempo de cambio para aumentar el tiempo de producción

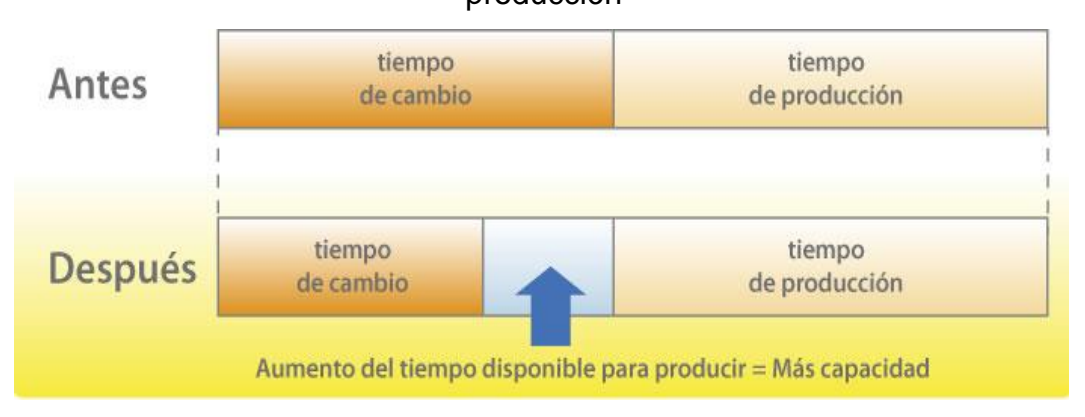

*Nota*. Extraído de MTMIngenieros (2013).

### **Actividades Internas**

Las actividades internas dentro de una operación son las que se realizan cuando la maquina o equipo este detenido, que no se encuentra operando y que esta genera retrasos en la producción.

Según Francisco Espín (2013) nos dice que una operación interna son actividades que se realizan solamente cuando la maquinaria no está produciendo y se encuentra detenida.

> Tpi=∑Tiempos de tareas Internas  $N^{\circ}$  de tareas

### **Actividades Externas**

Las actividades externas son las que se puede realizar dentro de una operación sin interrumpirlas, lo que genera es un cambio en la producción dependiendo de la operación sin tener que detener la maquina o equipo que se está utilizando.

Según Francisco Espín (2013) nos habla que una operación externa es una actividad que se puede realizar antes que la maquinaria está detenida o que se puede realizar mientras la maquinaria está en funcionamiento.

> Tpe=∑Tiempos de tareas Externas  $N^{\circ}$  de tareas

### **Productividad**

Según lo que nos dice (MARTINEZ, 2019) Señala que los elementos que han impactado a la productividad en la actualidad incluyen con la presencia de labores no productivas o tiempos muertos dentro de las entidades. Por ello, la implementación de un enfoque en aquellas áreas con desafíos en términos de productividad ha demostrado ser una elección acertada. Esto contribuye significativamente a potenciar la competitividad de las empresas, permitiendo así alcanzar de manera efectiva los objetivos establecidos.

Por otro lado, según (GUTIÉRREZ, 2010) los "recursos empleados" se refieren a aspectos cuantificables, como la cantidad de trabajadores, el tiempo total empleado y las horas de maquinaria utilizadas. En resumen, la medición de la productividad se manifiesta al identificar adecuadamente los procesos utilizados para generar o preparar ciertos resultados.

Según lo que nos dice (Muro Sánchez, 2022) Esto implica que los logros obtenidos pueden evaluarse a través de las unidades fabricadas o las piezas vendidas, al mismo tiempo que los recursos utilizados pueden ser cuantificados mediante el número de empleados, el tiempo total empleado, las horas máquina, entre otros.

Productividad = *Producción inicial / Recursos empleados x H de trabajo*

### <span id="page-20-1"></span><span id="page-20-0"></span>**III. METODOLOGÍA**

### 3.1 Tipo y diseño de investigación

Para Murillo (2008), La investigación aplicada, también conocida como "investigación práctica o empírica", se distingue por su enfoque en la aplicación y utilización de conocimientos adquiridos. Este tipo de investigación busca implementar y sistematizar prácticas basadas en la investigación, generando un conocimiento riguroso, organizado y sistemático de la realidad a través del uso de los resultados de la investigación

La finalidad de esta investigación es la de mejorar la productividad en el área de envasado de la empresa, por consiguiente, este tipo de trabajo es una investigación aplicada

Para Mejía (2014) se entiende como una investigación cuantitativa a una recopilación de datos con el fin de validar hipótesis mediante la medición numérica y el análisis estadístico, con el propósito de identificar patrones de comportamiento.

Esta investigación se realizará de una forma ordenada y siguiendo una secuencia, primero se planteará los distintos problemas que se puedan presenciar que hagan que no haya una buena productividad, para después aplicar la herramienta SMED y comprobar como mejoro la productividad del área, es por eso que el enfoque de la investigación es cuantitativo.

Enrique (2020), La investigación experimental implica la manipulación de variables al mantener ciertos elementos bajo control constante, mientras que se mide y estudia el impacto del resto como sujetos del experimento.

El diseño de la investigación es experimental ya que se implementará una herramienta que podrá indicarnos en cuanto ha mejorado la productividad y así se realizara una prueba de hipótesis.

Diseño Pre – experimental:

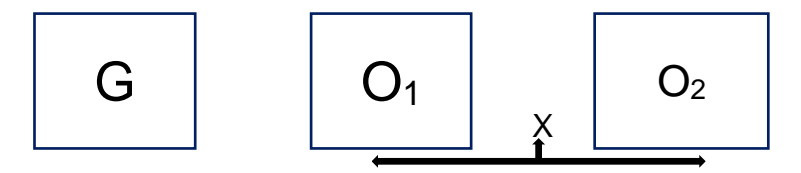

### PRODUCTIVIDAD

G = Grupo de sujetos

O1 = Productividad Pre

 $X =$  Estimulo

O2 = Productividad Post

# 3.2 Variables y operacionalización

# Tabla2. Matriz de operacionalización de variables

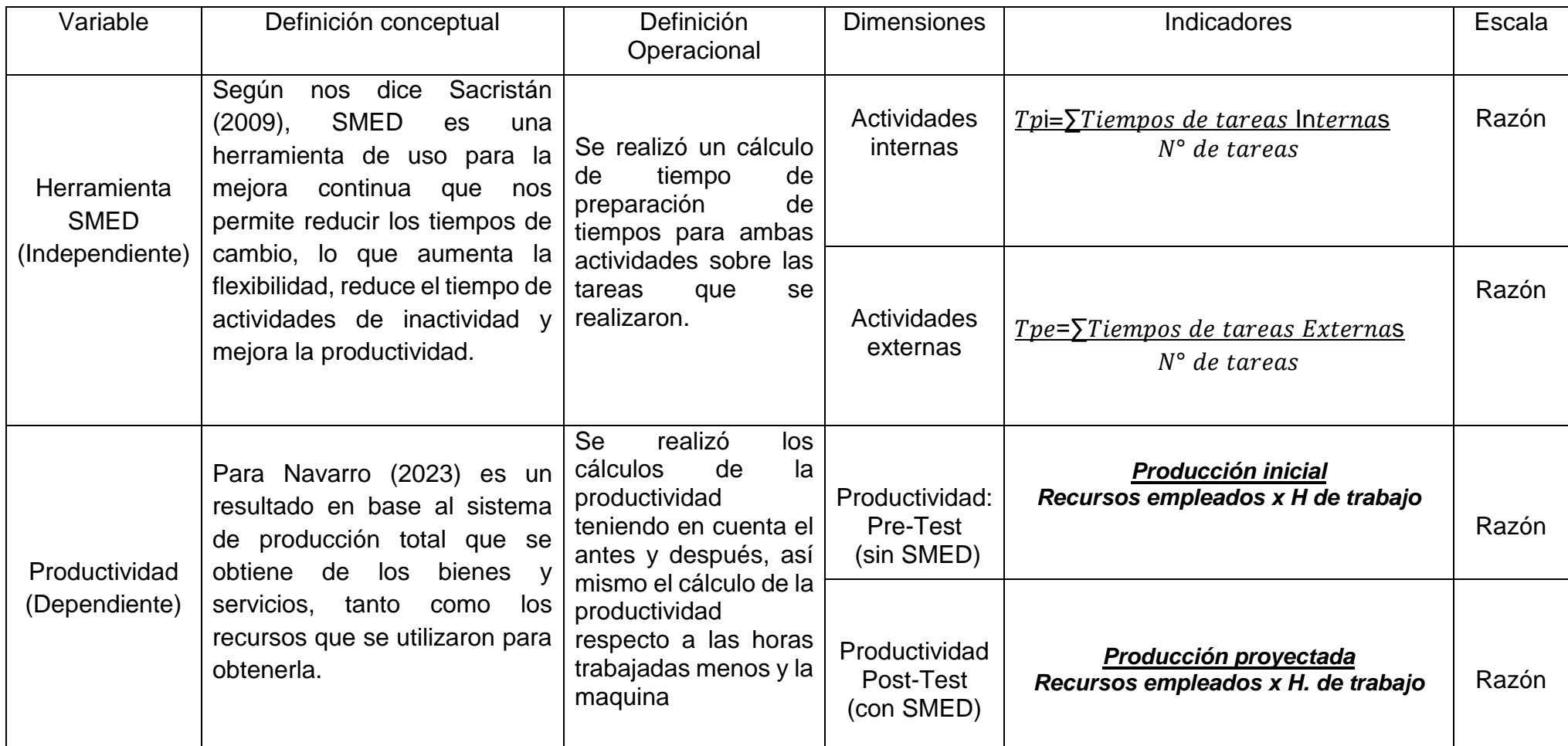

<span id="page-22-1"></span><span id="page-22-0"></span>*Fuente:* Elaboración propia

<span id="page-23-0"></span>3.3 Población, muestra y unidad de análisis

La implementación de la herramienta SMED, se realizó en la empresa Mega logística en donde la población será un total de 21 actividades externas e internas dentro del área de envasado, y la muestra será la misma a la de la población ya que se está estudiando en la misma área, se realizará una toma de mediciones de los procesos que se obtienen al momento de la producción y analizar los tiempos perdidos donde se puede corregir.

La unidad de análisis es cada actividad que se realiza en el área de envasado de arroz.

<span id="page-23-2"></span><span id="page-23-1"></span>3.4 Técnicas e instrumentos de recolección de datos

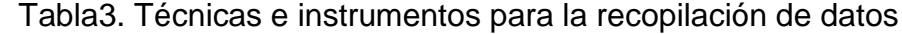

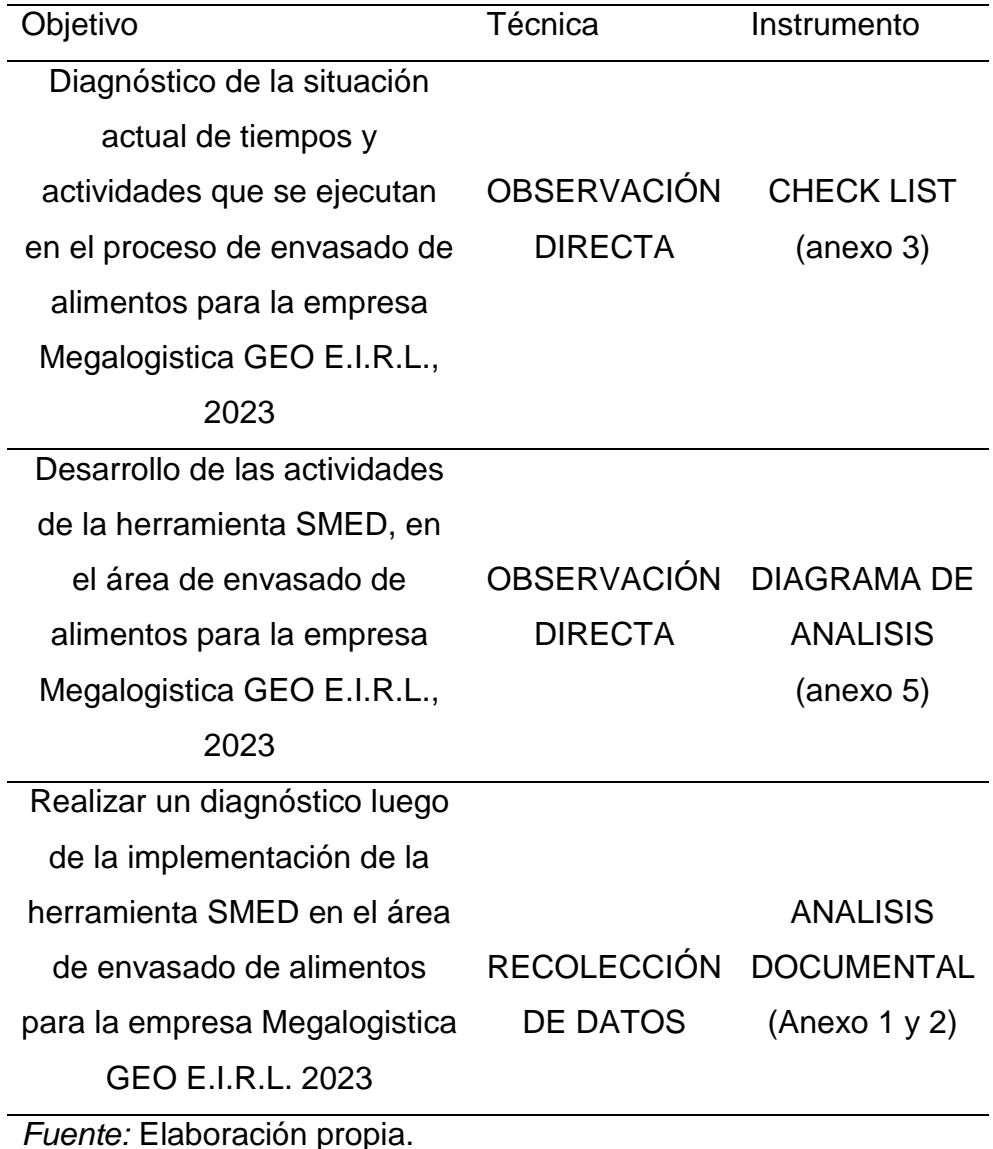

14

### <span id="page-24-0"></span>3.5 Procedimientos

El presente trabajo de investigación se realizó primero teniendo la aprobación de la empresa, luego se busca la información sobre cómo está el diagnostico actual de la empresa, encontrando la problemática para darle solución y teniendo información de otros autores y metodologías que hablan sobre nuestro trabajo, a esto se procederá a utilizar técnicas de recolección de datos la cual es la observación y los instrumentos que se usaran son los análisis documentales y guías de observación, luego a ello se dará los resultados de haber implementado la herramienta con un nuevo análisis de medición de la producción, terminando con discusiones sobre mis resultados, conclusión y recomendaciones.

Figura 4. Procesos en el envasado de alimentos

<span id="page-24-1"></span>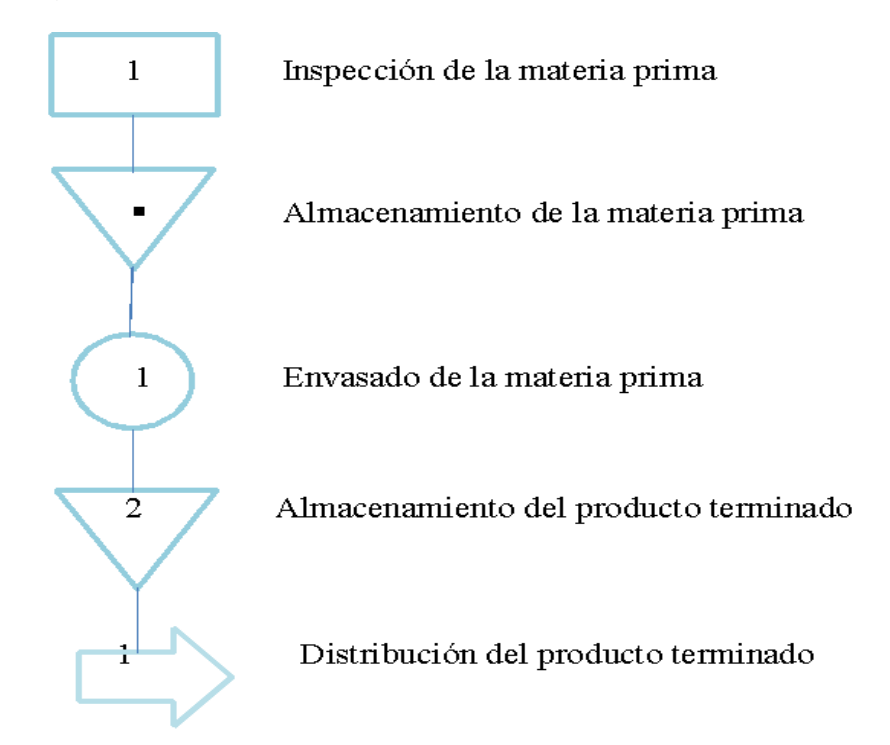

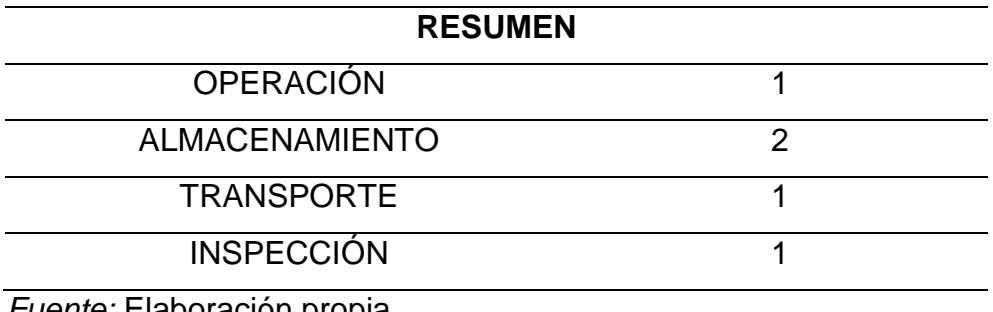

 *Fuente:* Elaboración propia.

### <span id="page-25-0"></span>3.6 Método de análisis de datos

Se realizó una comparativa de datos, antes y después de implementarse la herramienta SMED, así se podrá llegar a una conclusión en cuanto mejoro la productividad.

Análisis descriptivo

Pudo realizar una base de datos para las variables, lo que agilizó el análisis de los resultados para interpretar la información, se tuvó como apoyo el programa Excel, al igual que hacer tablas estadísticas para datos de frecuencia para suma de producción, actividades internas y externas y porcentajes.

<span id="page-25-1"></span>3.7 Aspectos éticos

Este proyecto de investigación ha sido considerado teniendo en cuenta los siguientes aspectos éticos, en primer lugar, la base de la información es verdadera, los datos y registros de la empresa se obtuvieron de forma honesta, manteniendo el respeto por la empresa y los colaboradores que trabajan, las fuentes que se emplearon en la investigación, citas y referencias bibliográficas fueron respetadas y cumpliendo la normativa que la universidad solicita en formato ISO. El proyecto de investigación tuvo el consentimiento y permiso solicitado por los altos mandos de la empresa, debido a que se está utilizando el nombre de la empresa solo para fines de investigación.

### <span id="page-26-0"></span>**IV. RESULTADOS**

### **Objetivo específico 1**

Diagnóstico de la situación actual de tiempos y actividades que se ejecutan en el proceso de envasado de alimentos

4.1 Talento humano de acuerdo a los turnos de trabajo.

Para este objetivo, se aplicó el instrumento de guía de observación al grupo de trabajo de la empresa, que estuvo conformado de la siguiente manera:

<span id="page-26-1"></span>Tabla 4. Personal del área de envasado

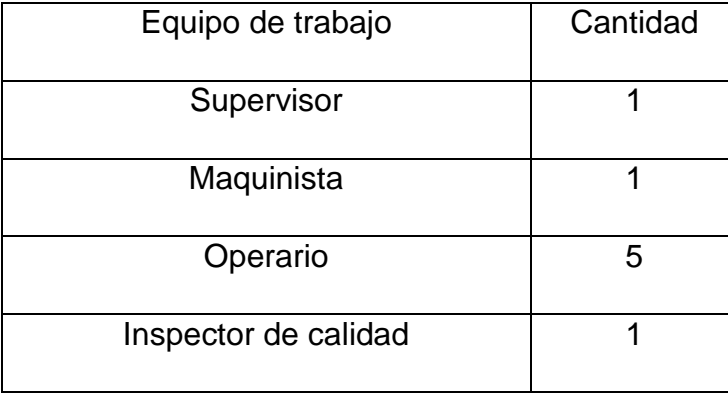

*Fuente:* Elaboración propia.

**Interpretación:** En la tabla 4 se observa que en el área de envasado existe un solo equipo de trabajo los cuales están conformados por: el supervisor, maquinista, operarios e inspector de calidad. Es importante resaltar que cada uno es responsable de cumplir con sus actividades y confirmar la finalización del proceso.

<span id="page-27-0"></span>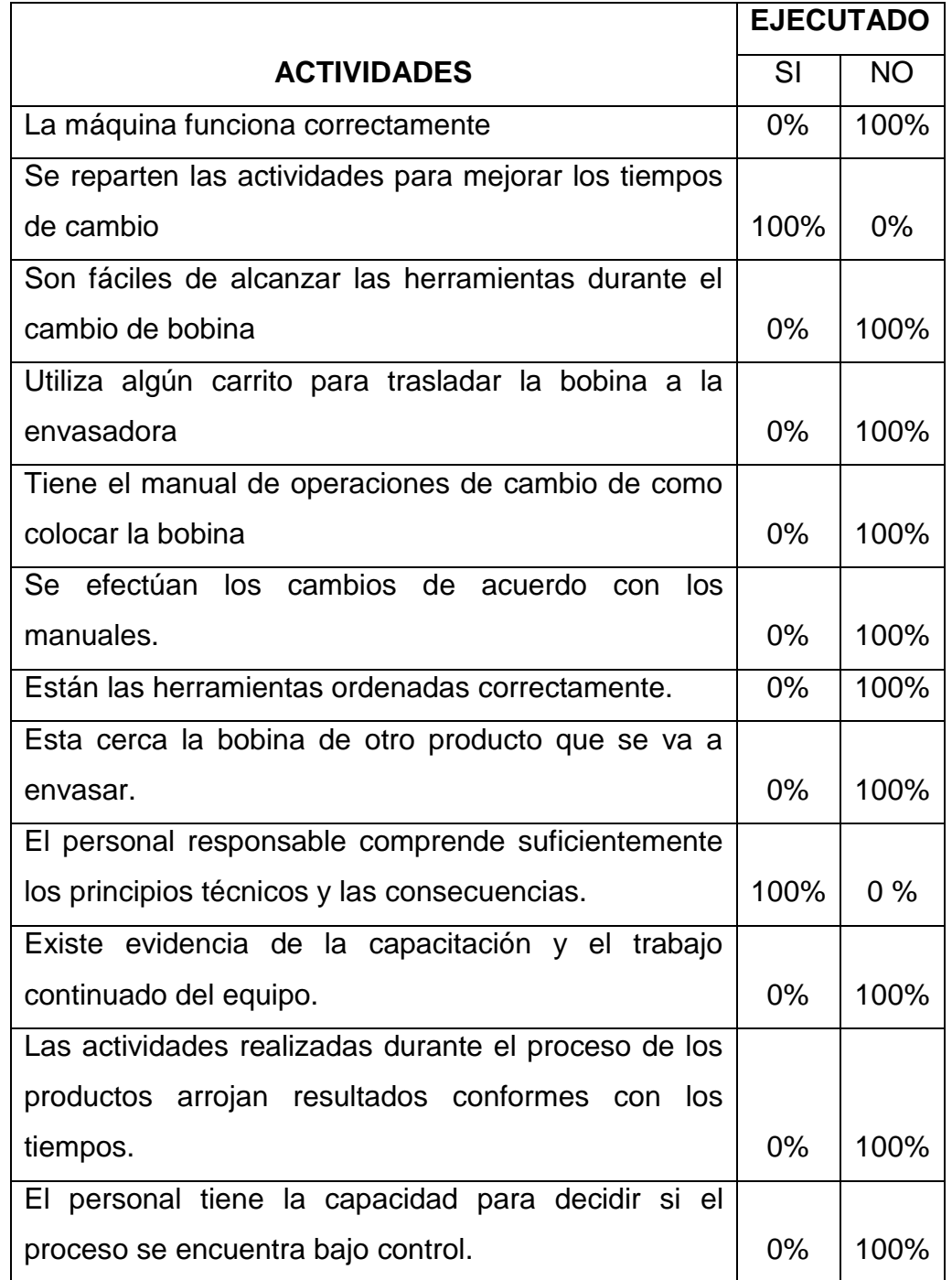

### Tabla 5. Funciones realizadas en el área de envasado

*Fuente*: Elaboración propia.

**Interpretación:** En la tabla 5, se logra observar que, por medio de la guía de observación aplicada al grupo encargado de los turnos de trabajo, el análisis que se obtuvo fue que la mayoría de actividades no son ejecutadas al 100%, las cuales retratas el proceso de la productividad de la máquina.

4.2 Situación actual del proceso de envasado

<span id="page-28-0"></span>Como toma de datos inicial, se hizo un diagrama de análisis de proceso para determinar las operaciones que se realizaron en el área de envasado, las cuales tienen actividades internas y externas Tabla 6. Diagrama de análisis de proceso del área envasado

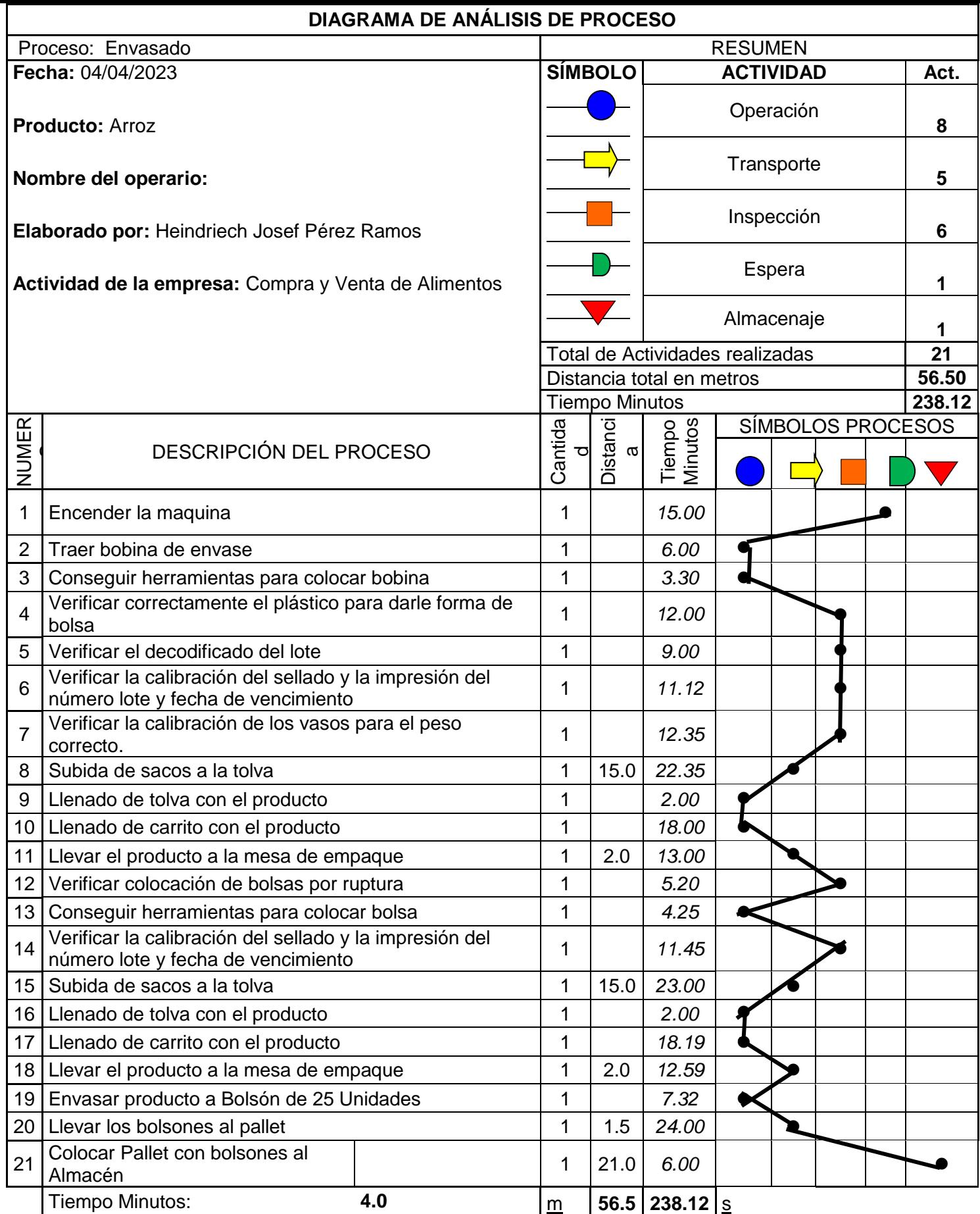

# Observaciones: **Ninguna**

*Fuente:* Elaboración propia.

**Interpretación:** En la tabla 6 se logra que la cantidad de minutos para finalizar el proceso de envasado es de 238,12 minutos y la distancia determinada para alcanzar este proceso es de 56,5 metros.

4.3 Medición de actividades internas y externas

<span id="page-30-0"></span>Tabla 7. Análisis de tiempos en el área de envasado durante el mes de abril

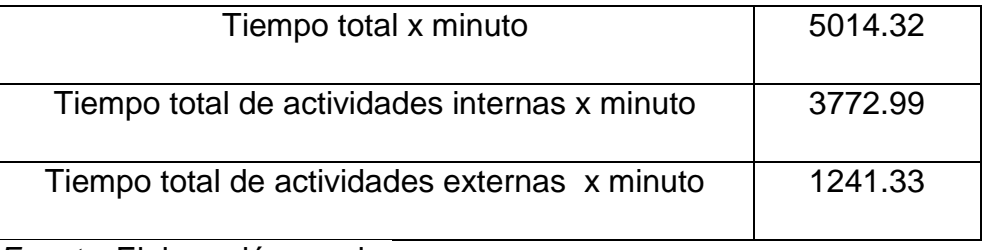

 *Fuente:* Elaboración propia.

<span id="page-30-1"></span>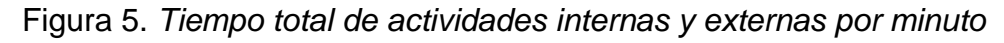

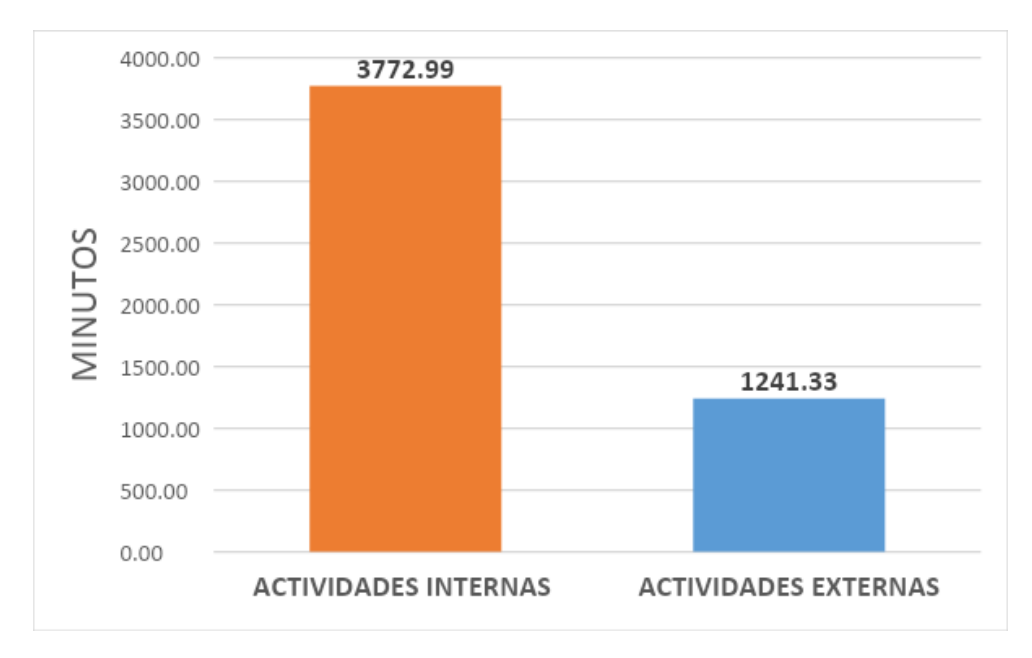

 *Fuente:* Elaboración propia.

**Interpretación:** En la tabla 7 y figura 5 se puede observar como las actividades internas tienen más minutos y que están muy por encima a las actividades externas.

<span id="page-31-0"></span>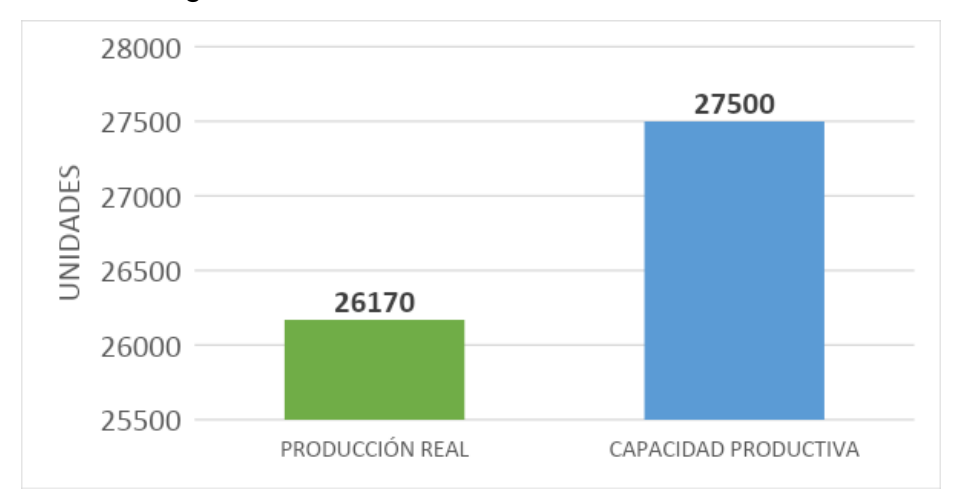

Figura 5. Productividad del área de envasado

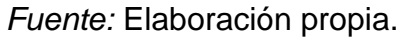

**Interpretación:** En la figura 4 se logra observar que la capacidad productiva es mayor a la producción real lo cual es posible que existan inconvenientes respecto a los tiempos o paradas dentro de la producción.

- 4.4 Medición de la productividad Pre-Test sin SMED
	- Producción inicial: 26170 kilogramos
	- Recursos empleados: 5 trabajadores
	- Horas de trabajo: 8 horas por 22 dias

*Productividad sin SMED = Producción inicial Recursos empleados x H de trabajo*

*Productividad sin SMED = 26170 kg 5\*8\*22*

*Productividad sin SMED = 29.73 kg-HH*

**Interpretación:** Se logra observar que la productividad sin SMED genera 29.73 kg-HH en base a la producción que se realiza en la máquina.

# **Objetivo específico 2**

Desarrollo de las actividades de la herramienta SMED, en el área de envasado de alimentos para la empresa "Megalogística GEO E.I.R.L", 2023.

<span id="page-32-0"></span>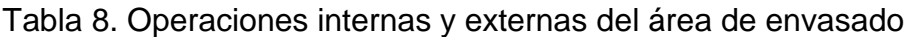

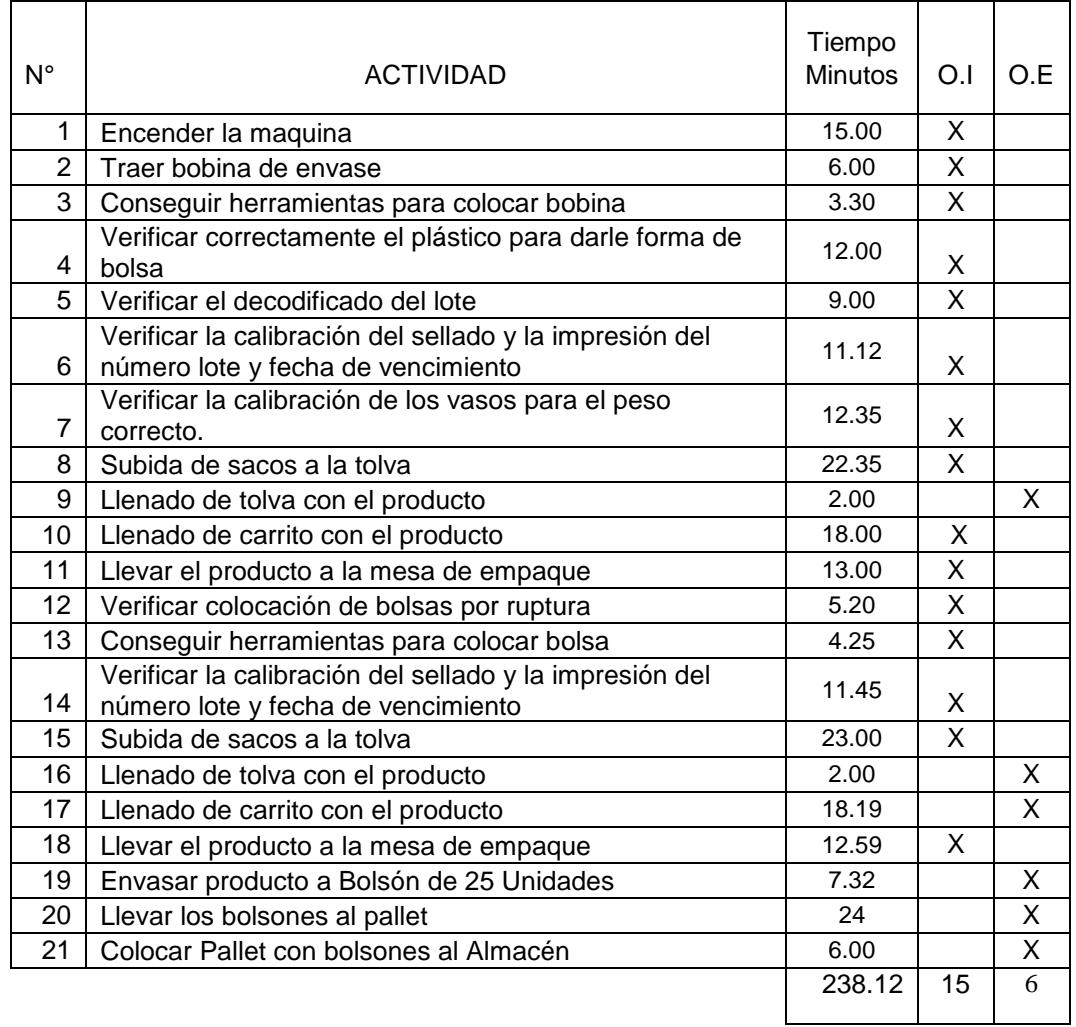

 *Fuente:* Elaboración propia.

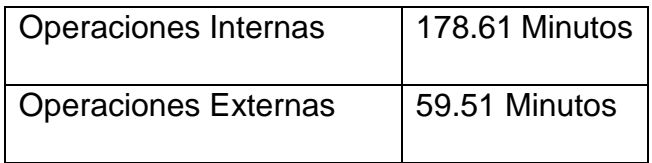

### **Tiempo de preparación:**

### **Actividades internas:**

Tpi=∑Tiempos de tareas Internas  $N^{\circ}$  de tareas

$$
\frac{Tip = 178.61}{15}
$$

$$
Tpi=11.90 \text{ minutes}
$$

**Actividades externas:**

 $Tpe = \sum T$ iempos de tareas Externas  $N^{\circ}$  de tareas

$$
Tpe = \frac{59.51}{6}
$$

 $Tpe= 9.91$  minutos

**Interpretación**: Como se puede observar en los resultados que se hizo un análisis de las operaciones que se realizan en el área de envasado, lo que nos arroja que el tiempo que las operaciones internas tienen un mayor tiempo de preparación en promedio a comparación de las externas.

### **Transformación de operaciones internas en externas**

<span id="page-33-0"></span>Tabla 9. Operación 03. Conseguir herramientas para colocar bobina

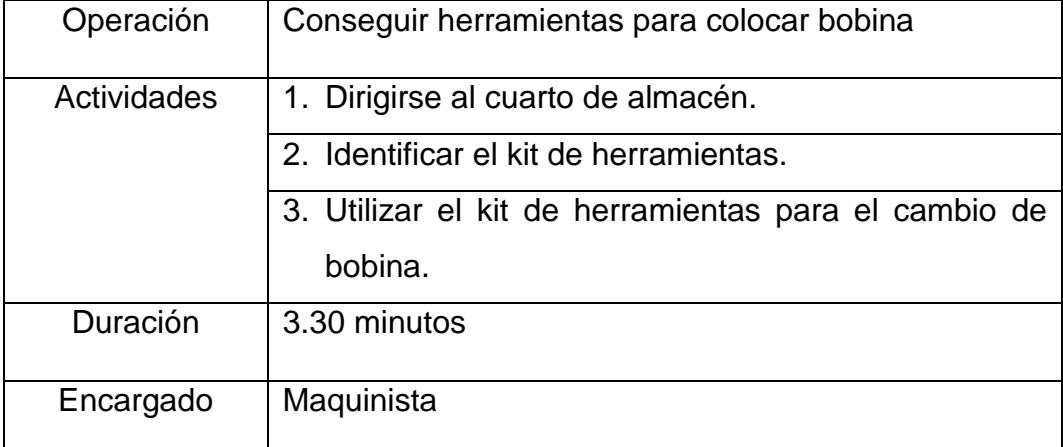

 *Fuente:* Elaboración propia.

**Interpretación:** En la tabla 9 se describe muy detalladamente los pasos que se realizan en la operación de conseguir herramientas para colocar la bobina y tiempo que se toma para realizar.

<span id="page-34-0"></span>Tabla 10. Operación 04. Verificar correctamente el plástico para darle forma de bolsa

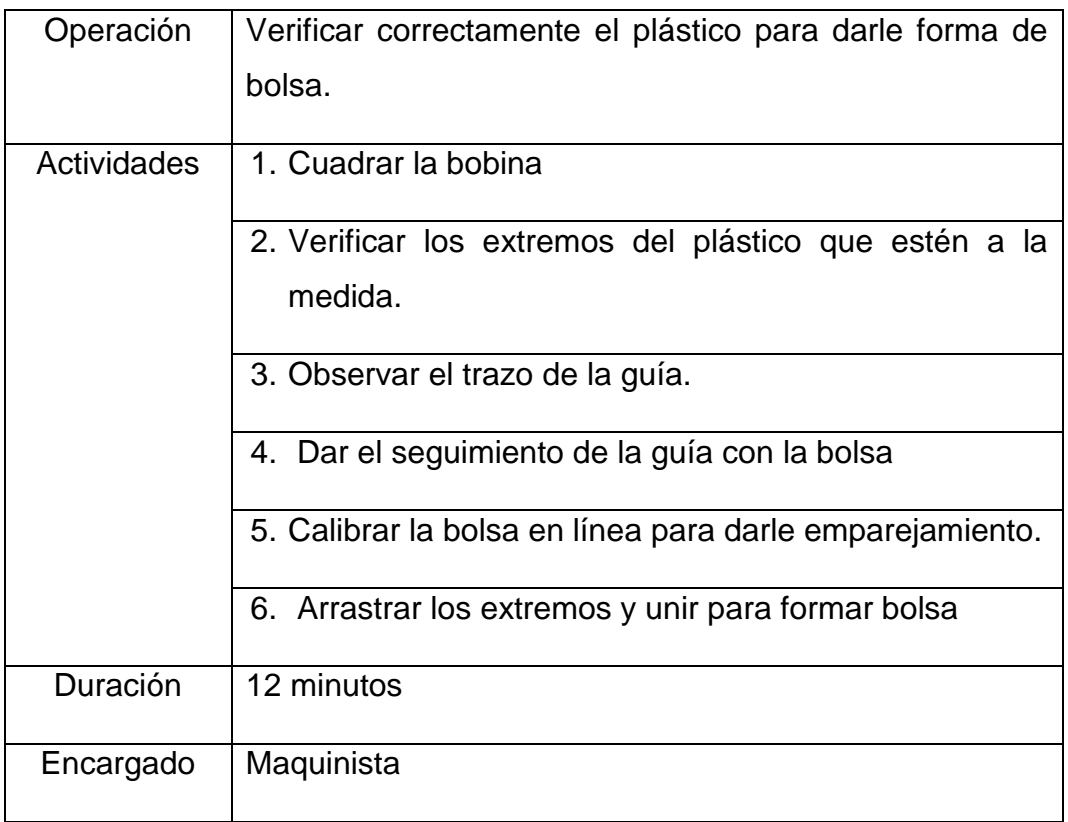

 *Fuente:* Elaboración propia.

**Interpretación:** En la tabla 10, el tiempo que se demora en realizar esta operación es de 12 minutos y se tiene el detalle exacto de los pasos que se realizan.

<span id="page-34-1"></span>Tabla 11. Operación 06. Verificar la calibración del sellado y la impresión del número lote y fecha de vencimiento

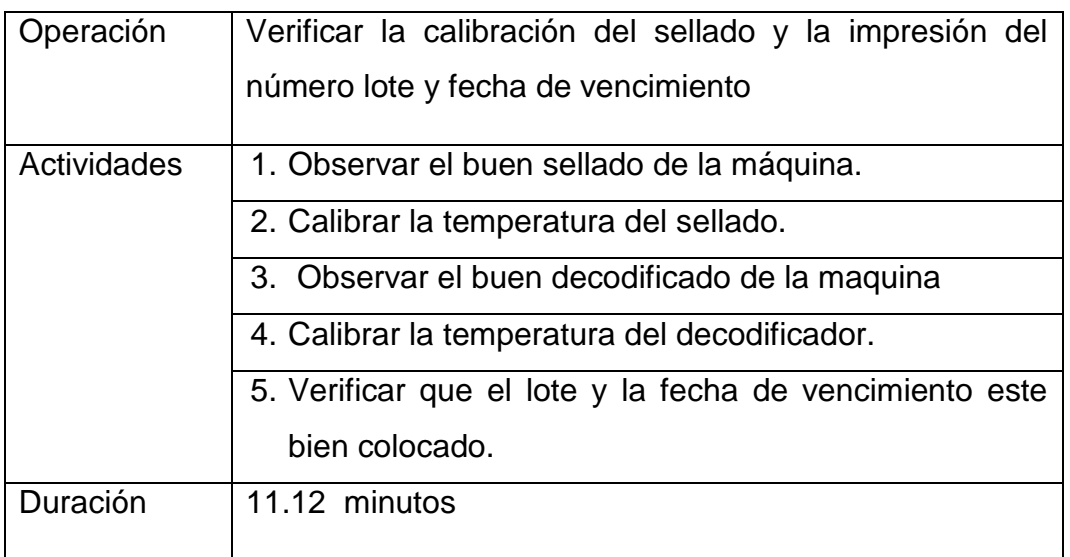

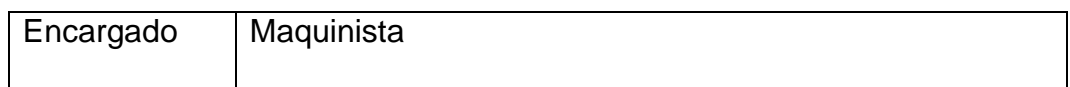

**Interpretación:** En la tabla 11 para verificar la calibración del sellado y la impresión del lote y la fecha de vencimiento se realiza 11.12 minutos.

<span id="page-35-0"></span>Tabla 12. Operación 07. Verificar la calibración de los vasos para el peso correcto.

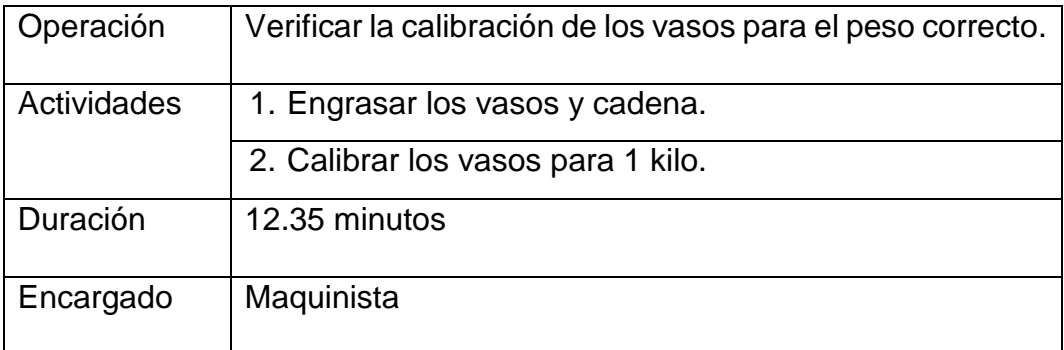

 *Fuente:* Elaboración propia.

**Interpretación:** En la tabla 12, la operación de verificar la calibración de vasos para el peso correcto, se realiza casi 13 minutos, es un proceso en el cual se debe de regular que el producto terminado tenga el correcto peso. Tabla 13. Operación 10. Llenado de carrito con el producto

<span id="page-35-1"></span>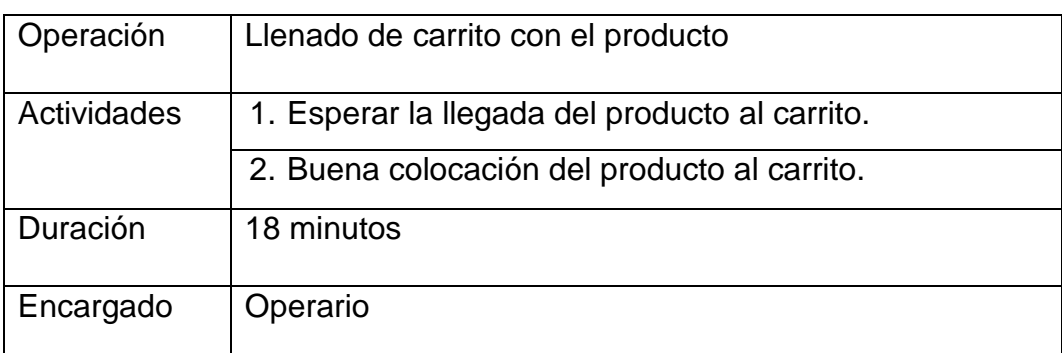

*Fuente:* Elaboración propia.

**Interpretación:** En la tabla 13, se tiene que esperar a que el carrito este lleno para su posterior traslado a la mesa de empaque la cual esta operación demora 18 minutos.

<span id="page-35-2"></span>Tabla 14. Operación 13. Conseguir herramientas para colocar bolsa

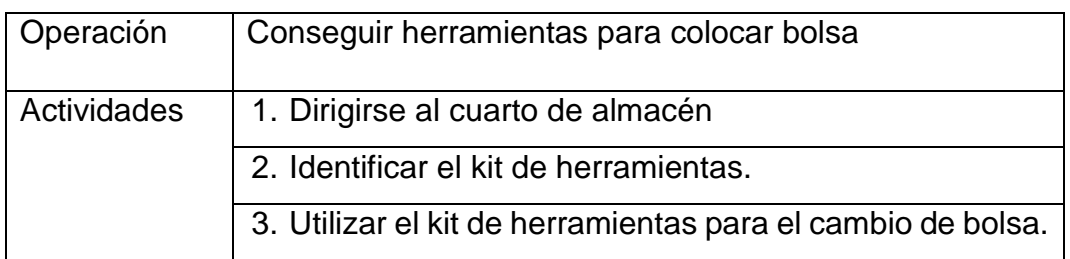

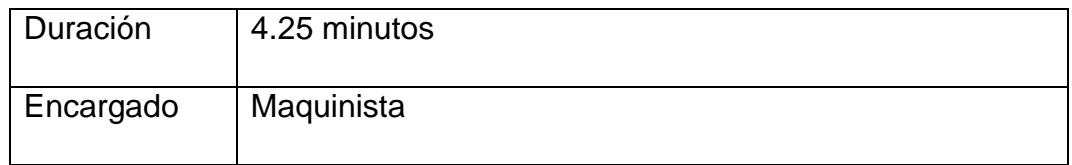

**Interpretación:** En la tabla 14, para conseguir las herramientas para colocar se realizan las actividades que se pueden observar las cuales tienen un tiempo de 4.25 minutos.

<span id="page-36-0"></span>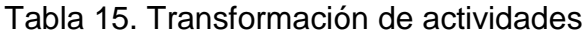

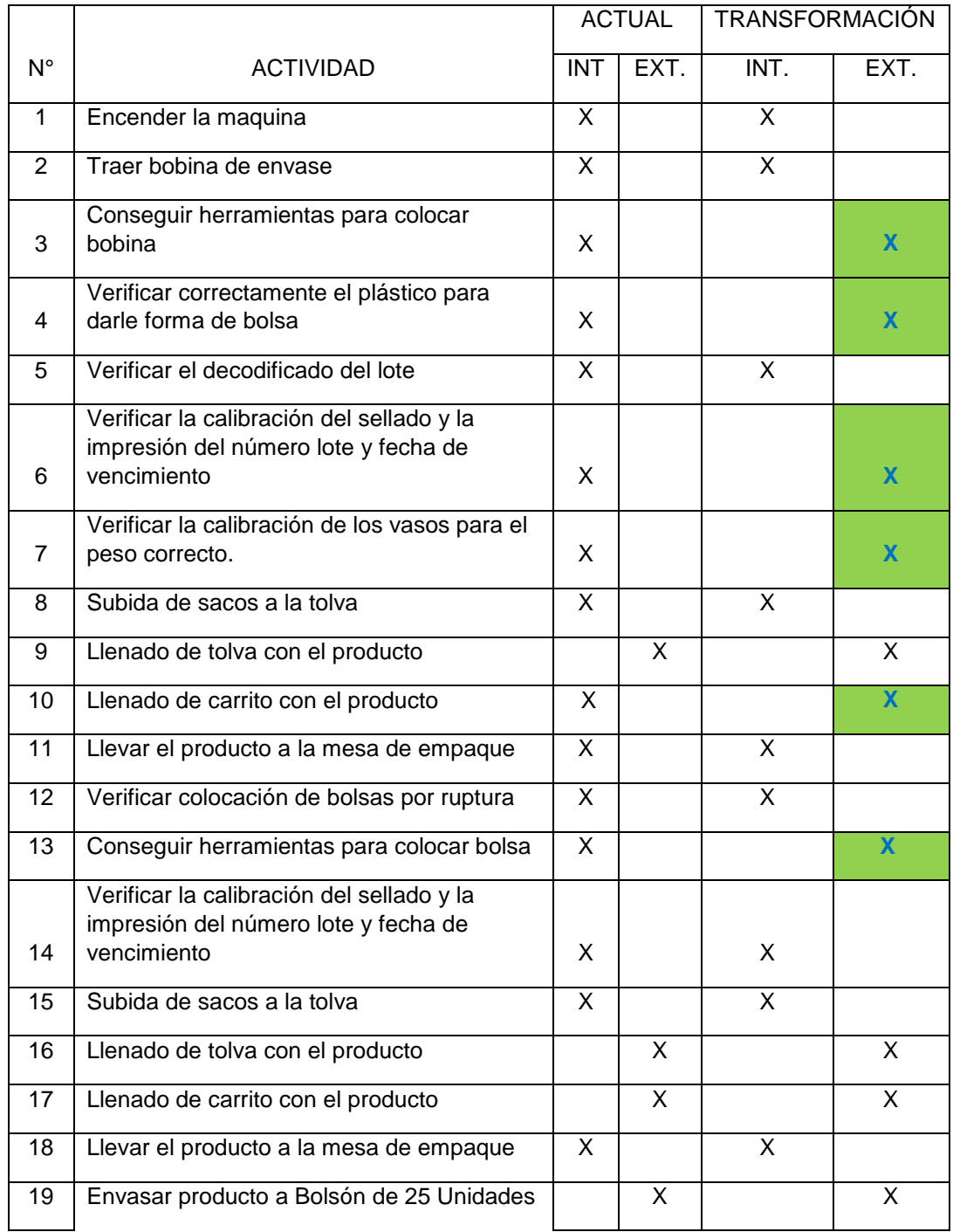

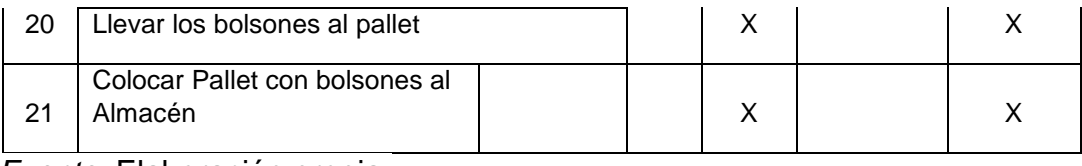

**Interpretación:** En la tabla 15, se observa las operaciones del área de envasado con sus actividades internas y actividades externas, las cuales se cambiaron ciertas actividades internas a externas para que no retrase la producción y se pueda llegar a los índices adecuados.

<span id="page-37-0"></span>Tabla 16. Reducción de operaciones internas y externas

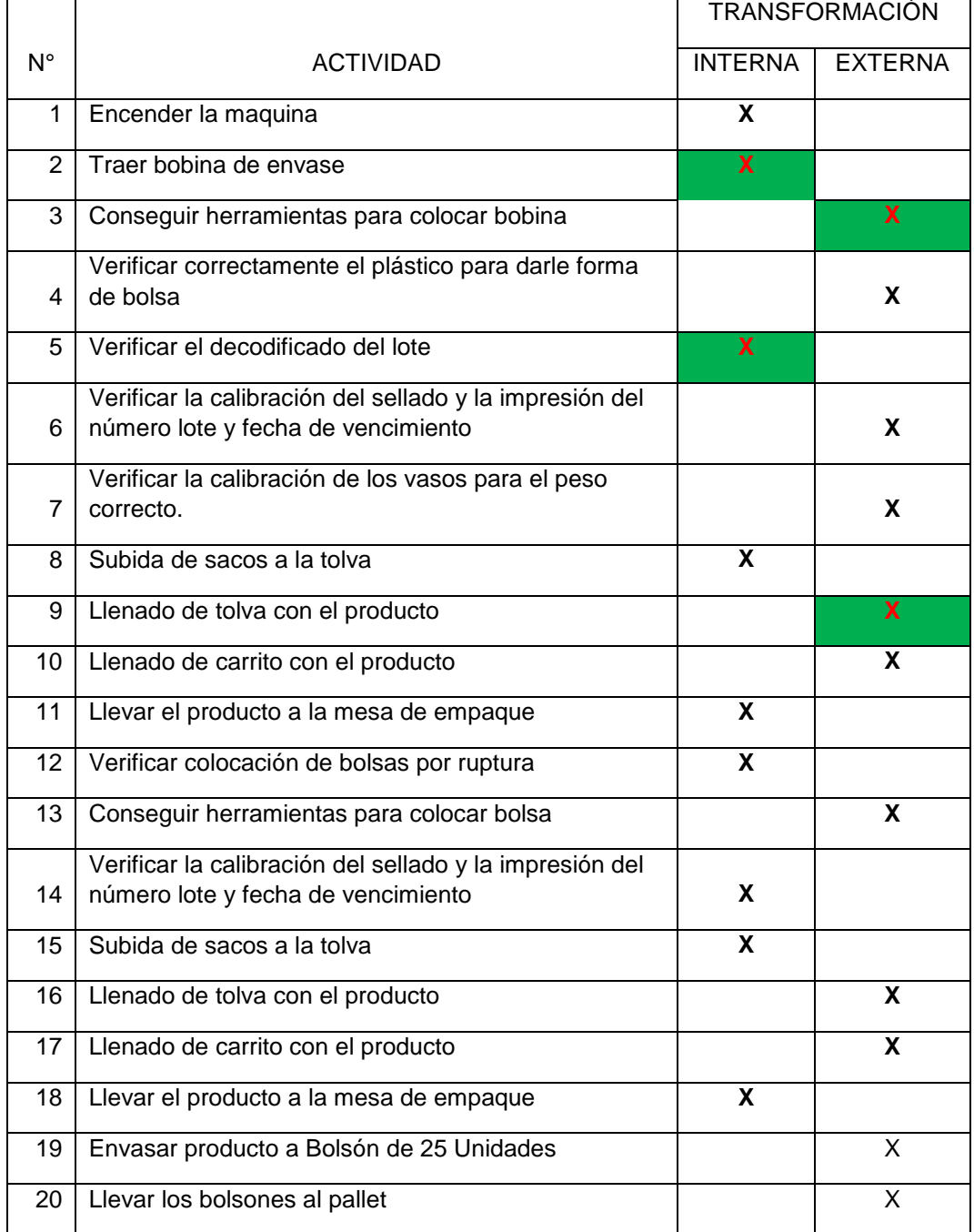

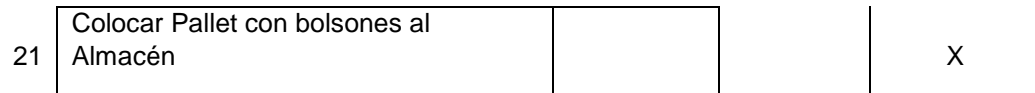

**Interpretación:** En la tabla 16, se lograron identificar las operaciones que serán reducidas, tanto internas como externas, señaladas en la tabla.

<span id="page-38-0"></span>Tabla 17. Operación 2. Traer bobina de envase

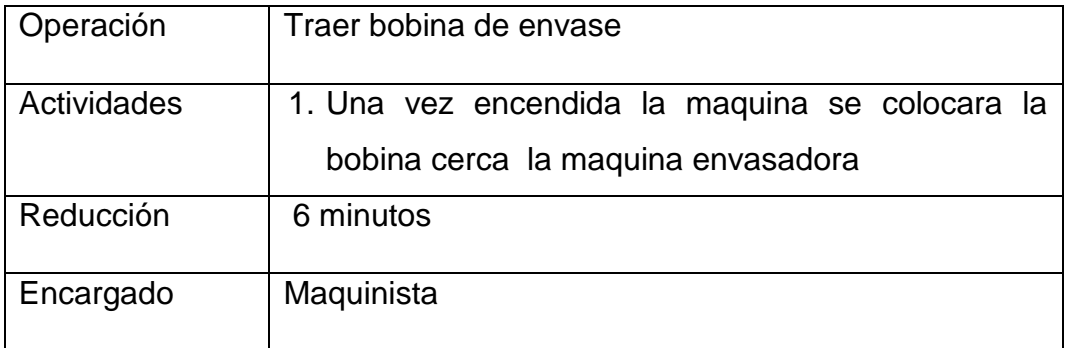

*Fuente:* Elaboración propia.

**Interpretación:** En el caso de encender la maquina se está utilizando el tiempo en el que se debe esperar para realizar otra actividad

<span id="page-38-1"></span>Tabla 18. Operación 3. Conseguir herramientas para colocar bobina

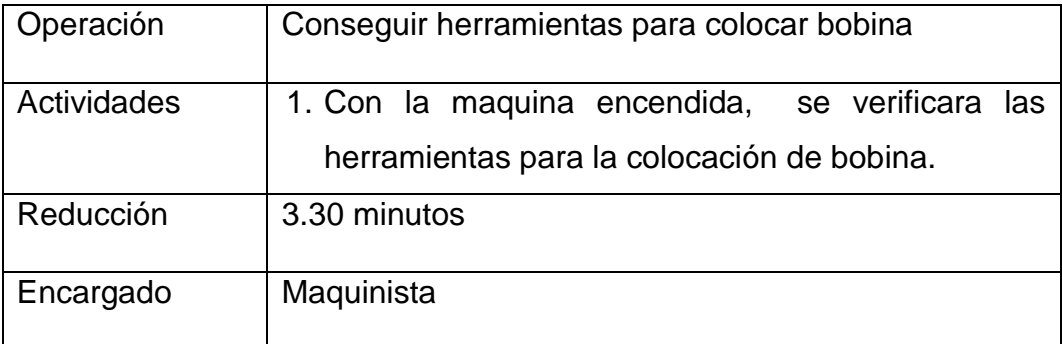

*Fuente:* Elaboración propia.

**Interpretación:** Cuando se está esperando a que la maquina termine de calentar y que esté preparada para operar, se realiza durante ese tiempo en realizar la operación de conseguir herramientas

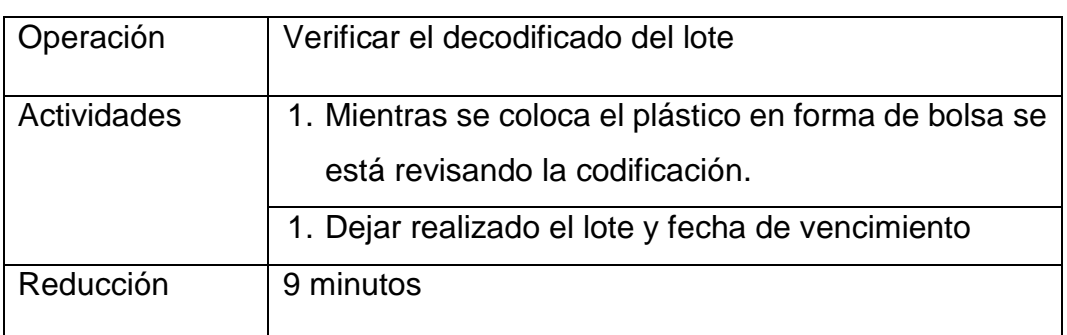

<span id="page-38-2"></span>Tabla 19. Operación 5. Verificar el decodificado del lote

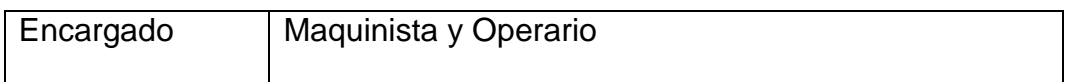

**Interpretación:** Mientras el maquinista está realizando la operación de colocar el plástico en forma de bolsa, se está revisando la codificación del lote para ahorrar tiempo con ayuda de un operario.

<span id="page-39-0"></span>Tabla 20. Operación 8. Llenado de tolva

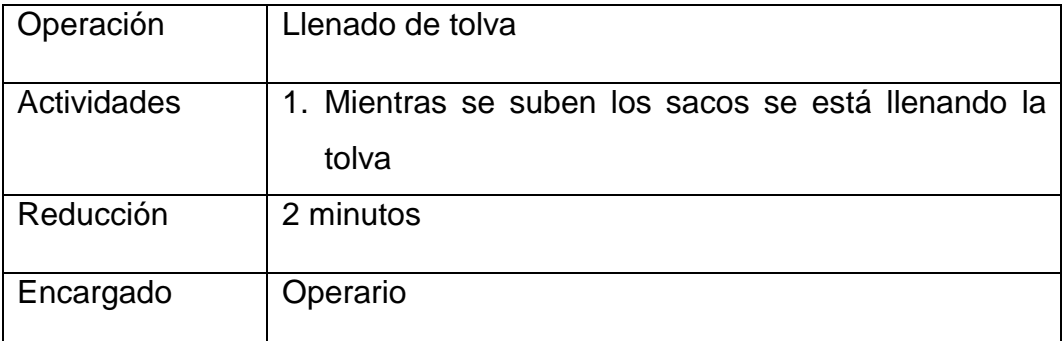

*Fuente:* Elaboración propia.

**Interpretación:** Cuando se está subiendo la materia prima para su elaboración

mientras ocurre esto se aprovecha en llenar la tolva así generamos que se pueda subir más producto para procesar

<span id="page-39-1"></span>Tabla 21. Diagrama de análisis de proceso después de aplicar SMED

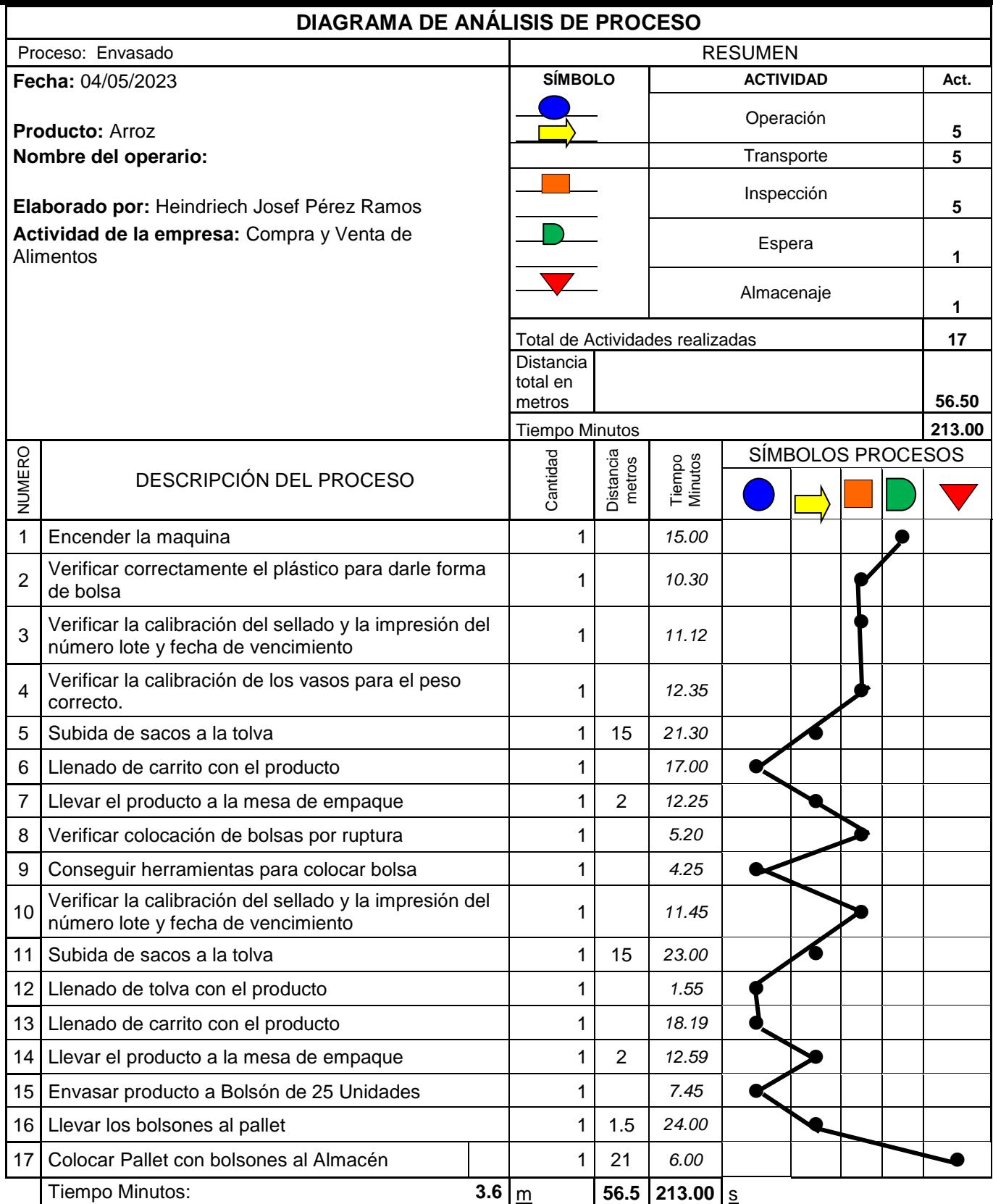

Observaciones: **Ninguna**

*Fuente:* Elaboración propia.

**Interpretación:** Una vez que se revisaron las operaciones que se pueden reducir en la producción se realizó un diagrama para analizar en cuanto fue el tiempo que cambio y se pueda aprovechar en la producción, dándonos un nuevo tiempo de proceso de elaboración de 213 minutos.

### **Objetivo 3**

Realizar un diagnóstico luego de la implementación de la herramienta SMED en el área de envasado de alimentos para la empresa Megalogística E.I.R.L. 2023.

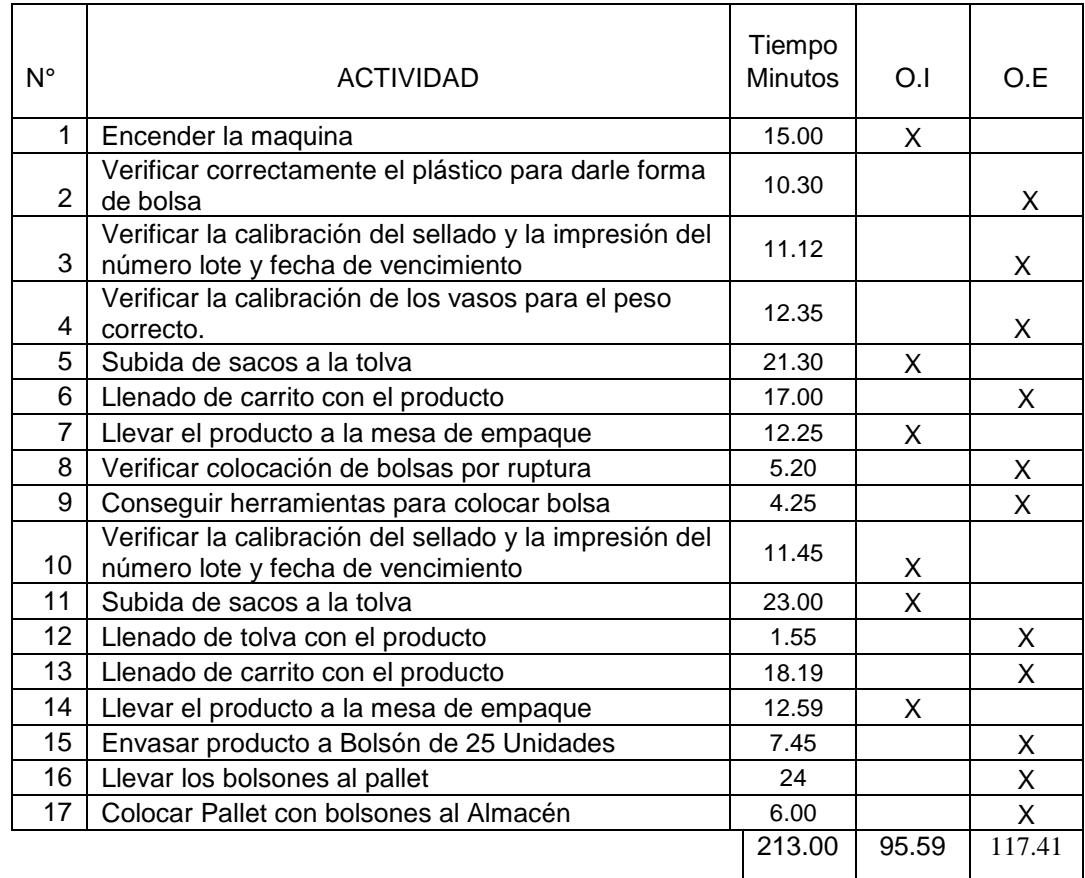

<span id="page-41-0"></span>Tabla 22. Tiempos de operaciones después de aplicar SMED

 *Fuente:* Elaboración propia.

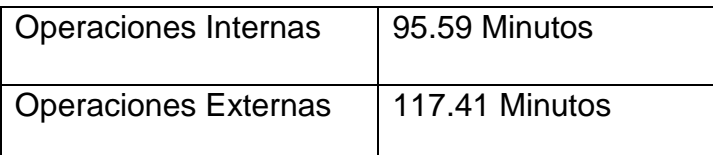

**Tiempo de preparación luego de aplicar SMED: Actividades internas:**

> Tpi=∑Tiempos de tareas Internas  $N^{\circ}$  de tareas

$$
Tpi \underline{=} \underline{95.59}
$$

$$
Tpi=15.93 \text{ minutes}
$$

**Actividades externas:**

 $Tpe = \sum T$ iempos de tareas Externas  $N^{\circ}$  de tareas

$$
Tpe = \frac{117.41}{11}
$$

 $Tpe= 10.67$  minutos

**Interpretación**: Como se puede observar en los siguientes resultados se hizo un análisis de las operaciones que se realizan en el área de envasado, lo que nos arroja que el tiempo que de preparación de las actividades externas siguen siendo menores a comparaciones de las internas, lo cual beneficia la productividad de la máquina.

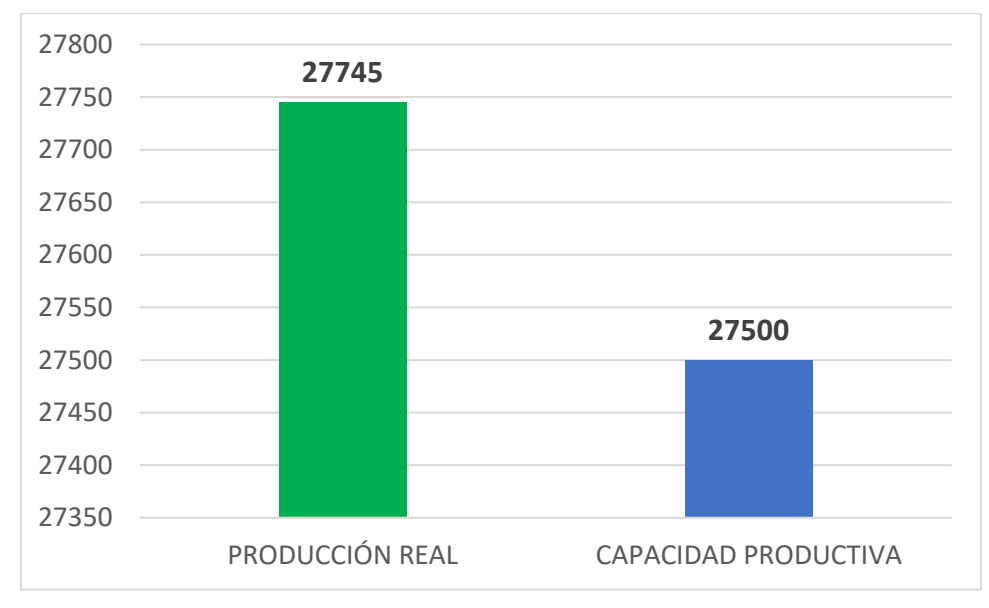

<span id="page-42-0"></span>Figura 6. Productividad del área de envasado después de aplicar SMED

 *Fuente:* Elaboración propia.

**Interpretación:** Se logra observar que la producción real es mayor que la capacidad productiva lo cual se dio luego de la implementación de la

herramienta SMED y esto genero el incremento de la producción en el mes de Mayo.

4.4. Medición de la productividad Pos-Test con SMED

- Producción inicial: 27745 kilogramos
- Recursos empleados: 5 trabajadores
- Horas de trabajo: 8 horas por 22 dias

*Productividad con SMED = Producción inicial Recursos empleados x H de trabajo*

*Productividad con SMED = 27745 kg 5\*10\*22*

*Productividad con SMED = 31.52 kg x HH.*

**Interpretación:** Se logra observar que la productividad con SMED genera 31.52kg-HH, siendo esto una comparación beneficiosa cuando no se utiliza la herramienta.

### <span id="page-44-0"></span>**V. DISCUSIÓN**

Este trabajo de investigación nos está hablando que con utilizar la herramienta SMED en la zona de envasado de la empresa se logró obtener resultados positivos en primera relación con el tiempo que la maquina estaba operando ya que se ahorró un 11.8% del tiempo que se tenía antes, que genero buenos índices de productividad, también dice Pertuz (2018), nos refuta el objetivo ya que con la aplicación de la herramienta se comprobó la disminución de los tiempos ya que se logró ahorrar un 40% haciendo que la maquina aumente la eficiencia y el trabajo que se realizo sea el ideal. Teniendo correlación con lo que dice Salinas (2020) que al implementar el método SMED en su área de línea de corte se logró obtener un incremento del 10 % en el tiempo que se comenzaba las operaciones en la maquinaria ya que se realizaron los estudios y se obtuvieron resultados favorecientes para la herramienta. De igual manera coincidido con lo dicho por Diaz (2018), donde nos habla de sus resultados en la reducción de tiempos de cambio, ya que al implementar la herramienta SMED aporto significativamente a ahorrar 0.63 h de cambio, contribuyendo a mejorar la productividad de su área.

Este trabajo de investigación hizo evidente el cambio en los índices de productividad de la empresa, ya que después de implementar la herramienta SMED se hizo un nuevo diagnóstico de la situación actual, obteniendo resultados positivos que incrementaron los niveles de producción, ya que la productividad aumento de 29.73 Kg/hh a 31.52 Kg/hh se concuerda con Salinas (2020), ya que en su investigación al implementar la herramienta su eficiencia obtuvo un 0.80%, lo cual antes estaba en un 0.70%, indicando que se incrementó un 10%, y también se elevó su productividad de 0.61% a 0.73%, incrementado en un de igual manera Ríos (2017), nos habla que antes la productividad de la empresa era de 0.55% y después de haber %,implementado la herramienta SMED, mejoro el promedio en un 0.94%, pudiendo afirmar que se logra aumentar la productividad del área en un 39% con esta herramienta.

El presente informe obtuvo datos dentro del área de envasado de la empresa, hemos podido observar que se realizan diferentes tipos de actividades tantos internas como externas, antes de implementar la herramienta se identificó que se realizaban 15 actividades internas y tan solo 6 actividades externas, lo que generaba un retraso en la producción, al implementar la herramienta genero un cambio rotundo en el proceso, ya que se pudo reducir los tiempos en 6 actividades internas y 11 actividades externas, de igual manera nos habla Salinas (2020), al añadir este método permitió reducir los tiempos y cambios de las actividades internas y las actividades innecesarias, logrando así que las actividades internas tengan un tiempo menor requerido para efectuar.

En el estudio de trabajo antes de poner en practica la herramienta SMED, el proceso final del área de envasado tenía un tiempo establecido de 238,12 min (3,9 horas), al aplicar la herramienta se logró obtener un nuevo tiempo del proceso total en 213,00 minutos (3,55 horas), teniendo una disminución de 25,12 minutos. Lo mismo nos dice Pertuz (2018), al implementar la herramienta obtuvo como resultado una reducción en el tiempo de su proceso de 450 min (7.5 horas) a 372 min (6.2 horas), logrando un cambio en el tiempo lo que se redujo en 1.3 horas.

### <span id="page-46-0"></span>**VI. CONCLUSIONES**

Podemos concluir que al implementar la herramienta SMED en la empresa Megalogistica GEO E.I.R.L., se obtuvieron los resultados que se estaban esperando, la cual esta herramienta elevo los índices de la productividad a como estaba acostumbrado a tener, dando notoriedad de una mayor mejoría en la eficiencia de la maquinaria y que la calidad del producto sea igual de mejorada, tanto como la reducción de un tiempo en el cual ahora se aprovecha en lo más necesario.

Al realizar un diagnóstico de la información inicial de la situación de la empresa se obtuvieron resultados en los que la productividad tenía una rigidez que no variaba de un 29.73 Kg/hh y existían demasiadas operaciones en las que se retrasaba el tiempo de producción, al implementar la herramienta estos índices se elevaron dando como cifra la productividad tuvo un retundo cambio de mejoría en un 31.52 kg/hh al igual que el tiempo de las operaciones se eliminaron actividades las cuales generaban pérdida de tiempo.

Al inicial el desarrollo de la herramienta SMED en la empresa en el área de envasado, se permitió identificar actividades que ponían en ejecución la operativa del área, teniendo al empezar 15 actividades internas y 6 actividades externas, correlación a esto el tiempo que se utilizaba en las actividades internas eran de 178.61 minutos y las actividades externas eran de 59.51 minutos de las cuales al implementar la herramienta se pudo transformar a 6 actividades internas y 11 actividades externas, a lo que también el tiempo el que se pudo resaltar para las actividades internas es de 95.59 y de las actividades externas de 117.41, mostrando cambios en las actividades que benefician a la producción.

### <span id="page-47-0"></span>**VII. RECOMENDACIONES**

Se recomienda para mejorar el área de producción optar con indagar e investigar de otras técnicas o metodologías como el EISENHOWER, el cual permite tener una buena gestión del tiempo de producción y también se definen las actividades que tienen mayor prioridad, dando una relevancia e importancia que se visualizara luego en el plazo para realizar las entregas, el tiempo estimado que tendrá dicha actividad, con el objetivo de que la eficiencia mejora y esta aumente la productividad.

Se recomienda tener una rutina y actualización de los registros de producción diarias, semanales y mensuales para ir verificando en cuanto se está mejorando los índices, teniendo un mejor control de la operación del producto en cuanto a los datos de cambio de lote y la de verificar que se realicen en el tiempo que se tiene establecido, el objetivo es la de poder identificar cuellos de botella que afecten a la productividad.

Se recomienda tener reuniones con todo el equipo de trabajo y con la gerencia para hablar sobre como poder mejorar aún más la productividad con temas en cuanto a la evaluación, mejora y rediseños que se pueden añadir, hablar sobre estrategias que permitan la reducción de pérdidas de tiempos y realizar capacitaciones con el equipo de operaciones, no solo la implementación de la herramienta en un área si no también la de compartir la idea con otras áreas que puedan mejorar sus niveles de productividad.

Se recomienda tener la herramienta SMED ya plasmada y fijada en la empresa, así como tener otras ideas de mejora continua que permitan mantener los estándares de cambios que se realizaron, evitando las pérdidas de tiempo y una mala logística en el área.

Se recomienda realizar mediciones en todo momento de los tiempos de las operaciones aun así se haya logrado optimizar, ya que esto ayuda a poder replicar la herramienta SMED, sosteniendo así que el tiempo sigue una mejora continua y aplicada.

### <span id="page-48-0"></span>**REFERENCIAS**

- Andina La Libertad, crean novedoso envase biodegradable elaborado con residuos agroindustriales, 2021. [https://andina.pe/agencia/noticia-la](https://andina.pe/agencia/noticia-la-libertad-crean-novedoso-envase-biodegradable-elaborado-residuos-agroindustriales-889717.aspx)[libertad-crean-novedoso-envase-biodegradable-elaborado-residuos](https://andina.pe/agencia/noticia-la-libertad-crean-novedoso-envase-biodegradable-elaborado-residuos-agroindustriales-889717.aspx)[agroindustriales-889717.aspx](https://andina.pe/agencia/noticia-la-libertad-crean-novedoso-envase-biodegradable-elaborado-residuos-agroindustriales-889717.aspx)
- Conexión Esan. (2021). *Técnica SMED: ¿cómo ayuda a incrementar la productividad?* Disponible en: [https://www.esan.edu.pe/conexion](https://www.esan.edu.pe/conexion-esan/tecnica-smed-como-ayuda-a-incrementar-la-productividad%23:~:text=SMED%20(acr%C3%B3nimo%20de%20Single%20Minute,en%20menos%20de%2010%20minutos.)[esan/tecnica-smed-como-ayuda-a-incrementar-la](https://www.esan.edu.pe/conexion-esan/tecnica-smed-como-ayuda-a-incrementar-la-productividad%23:~:text=SMED%20(acr%C3%B3nimo%20de%20Single%20Minute,en%20menos%20de%2010%20minutos.)[productividad#:~:text=SMED%20\(acr%C3%B3nimo%20de%20Single%2](https://www.esan.edu.pe/conexion-esan/tecnica-smed-como-ayuda-a-incrementar-la-productividad%23:~:text=SMED%20(acr%C3%B3nimo%20de%20Single%20Minute,en%20menos%20de%2010%20minutos.) [0Minute,en%20menos%20de%2010%20minutos.](https://www.esan.edu.pe/conexion-esan/tecnica-smed-como-ayuda-a-incrementar-la-productividad%23:~:text=SMED%20(acr%C3%B3nimo%20de%20Single%20Minute,en%20menos%20de%2010%20minutos.)
- CORTÉS RAMÍREZ, Alejandro. *Metodología de la aplicación del" SMED" (Single Minute Exchange of Died) en la industria metal metálica*. Tesis Doctoral. [https://tesis.ipn.mx/bitstream/handle/123456789/10738/99.pdf?sequence](https://tesis.ipn.mx/bitstream/handle/123456789/10738/99.pdf?sequence=1&isAllowed=y) [=1&isAllowed=y](https://tesis.ipn.mx/bitstream/handle/123456789/10738/99.pdf?sequence=1&isAllowed=y)
- DÍAZ ESQUIVEL, Carlos Alberto. Aplicación de metodología SMED para reducir tiempos de cambio en formato de la línea de embotellado Grupo Bebidas Refrigerantes SA. 2018.
- ESPÍN, Francisco. Técnica SMED. Reducción del tiempo preparación. *Revista de investigación*, 2013, vol. 22, no 1, p. 1-11. [https://www.3ciencias.com/wp-content/uploads/2013/05/TECNICA-](https://www.3ciencias.com/wp-content/uploads/2013/05/TECNICA-SMED.pdf)[SMED.pdf](https://www.3ciencias.com/wp-content/uploads/2013/05/TECNICA-SMED.pdf)
- Expok. Reducir desperdicio de alimentos de envasado, 2022. [https://www.expoknews.com/reducir-desperdicio-de-alimentos-con](https://www.expoknews.com/reducir-desperdicio-de-alimentos-con-envasado/)[envasado/](https://www.expoknews.com/reducir-desperdicio-de-alimentos-con-envasado/) [file:///C:/Users/LENOVO/Downloads/Muro\\_SDT-SD%20\(2\).pdf](file:///C:/Users/LENOVO/Downloads/Muro_SDT-SD%20(2).pdf) [https://d1wqtxts1xzle7.cloudfront.net/40126513/tesis\\_de\\_smed](https://d1wqtxts1xzle7.cloudfront.net/40126513/tesis_de_smed-)[https://dspace.unitru.edu.pe/items/8cd4d563-0c39-4291-9c9e](https://dspace.unitru.edu.pe/items/8cd4d563-0c39-4291-9c9e-fb5d24cd7556)[fb5d24cd7556](https://dspace.unitru.edu.pe/items/8cd4d563-0c39-4291-9c9e-fb5d24cd7556) <https://repositorio.ucv.edu.pe/handle/20.500.12692/65419> [https://repositorio.upn.edu.pe/bitstream/handle/11537/15256/D%c3%ada](https://repositorio.upn.edu.pe/bitstream/handle/11537/15256/D%c3%adaz%20Esquivel%2c%20Carlos%20Alberto.pdf?sequence=1&isAllowed=y) [z%20Esquivel%2c%20Carlos%20Alberto.pdf?sequence=1&isAllowed=y](https://repositorio.upn.edu.pe/bitstream/handle/11537/15256/D%c3%adaz%20Esquivel%2c%20Carlos%20Alberto.pdf?sequence=1&isAllowed=y) <https://repository.unad.edu.co/handle/10596/18111>
- HUAMÁN LUCERO, Mónica. Implementación de la herramienta SMED para mejorar la productividad en el proceso para la fabricación de bridas en la

empresa CÁNOVAS SAC–Callao, 2018. 2018. [https://repositorio.ucv.edu.pe/bitstream/handle/20.500.12692/32876/Hua](https://repositorio.ucv.edu.pe/bitstream/handle/20.500.12692/32876/Huaman_LM.pdf?sequence=3&isAllowed=y) [man\\_LM.pdf?sequence=3&isAllowed=y](https://repositorio.ucv.edu.pe/bitstream/handle/20.500.12692/32876/Huaman_LM.pdf?sequence=3&isAllowed=y)

- Ionos, La mejora continua: método para mejorar la calidad en tu empresa, 2020 [https://www.ionos.es/startupguide/productividad/proceso-de-mejora](https://www.ionos.es/startupguide/productividad/proceso-de-mejora-continua/)[continua/](https://www.ionos.es/startupguide/productividad/proceso-de-mejora-continua/)
- JAIR, MINOR LÓPEZ OSCAR. *Aplicación de la metodología SMED en una línea de empaque de fármacos*. 2014. Tesis Doctoral. Universidad Nacional Autónoma de México.
- LIZÁRRAGA CARRASCO, Stephany Ximena. Implementación del estudio del trabajo para incrementar la productividad en el área de envasado en PEGSA INDUSTRIAL SAC, 2017. 2017 [.https://repositorio.ucv.edu.pe/handle/20.500.12692/12467](https://repositorio.ucv.edu.pe/handle/20.500.12692/12467)
- MARTINEZ, J. (4 de NOVIEMBRE de 2019). LA PRODUCTIVIDAD Y SU IMPORTANCIA. LA PRODUCTIVIDAD Y SU IMPORTANCIA. Obtenido de ECONOSUBLIME: [HTTP://WWW.ECONOSUBLIME.COM/2019/04/QUE-](http://www.econosublime.com/2019/04/QUE-ESPRODUCTIVIDAD-IMPORTANCIA.HTML)[ESPRODUCTIVIDAD-IMPORTANCIA.HTML](http://www.econosublime.com/2019/04/QUE-ESPRODUCTIVIDAD-IMPORTANCIA.HTML)
- Muro Sánchez, D. T. (2022). Aplicación del método SMED para mejorar la productividad en el área de extrusión de la empresa PROCOMSAC 2022.
- Namuche Huamanchumo, V. E., & Zare Desposorio, Aplicación de Lean Manufacturing para aumentar la productividad de la materia prima en el área de producción de una empresa esparraguera para el año 2016.
- PALACIOS CONDOR, Rosmeri. Aplicación de la Técnica SMED para mejorar la productividad del área de etiquetado de la Empresa Industrias Alimentarias SAC, Lima 2017. 2017. <https://repositorio.ucv.edu.pe/handle/20.500.12692/1743>
- PERTUZ RODRÍGUEZ, Armando José, et al. Implementación de la metodología (SMED) para la reducción de tiempos de alistamiento (Set Up) en máquinas encapsuladoras de una empresa farmacéutica en la ciudad de Barranquilla. 2018.
- PROKOPENKO, Joseph. La gestión de la productividad. 2000. Disponible en: [chromeextension://efaidnbmnnnibpcajpcglclefindmkaj/https://www.redaly](chromeextension://efaidnbmnnnibpcajpcglclefindmkaj/https:/www.redalyc.org/pdf/549/54921605013.pdf) [c.org/pdf/549/54921605013.pdf](chromeextension://efaidnbmnnnibpcajpcglclefindmkaj/https:/www.redalyc.org/pdf/549/54921605013.pdf)
- PUGLISEVICH RÍOS, Rubí Judith. Implementación de la Técnica SMED para aumentar la productividad del área de impresión de la Empresa Contómetros Especiales SAC, Los Olivos, 2017. 2017. <https://repositorio.ucv.edu.pe/handle/20.500.12692/1771>
- SALINAS REYES, Lucero Stefannya. Implementación del método SMED para incrementar la productividad en la línea de corte en la empresa KASPI SAC, Carabayllo
- SANDOVAL LOPE, Angie Yanira; SENCIE CAZAL, Jinmy Jefferson. Implementación de las 5S para mejorar la productividad en el área de envasado UHT de la Empresa Gloria SA, 2021. 2021. <https://repositorio.ucv.edu.pe/handle/20.500.12692/85944>
- SIFUENTES SAMATELO, Ana Lucía. Mejora de la productividad en una empresa de empaques flexibles aplicando la herramienta Single Minute Exchange of Die (SMED). 2017[.https://cybertesis.unmsm.edu.pe/handle/20.500.12672/6696](https://cybertesis.unmsm.edu.pe/handle/20.500.12672/6696)
- SLADOGNA, Mónica. Productividad-Definiciones y perspectivas para la investigación colectiva. *Journal of Chemical Information and Modeling*, 2017, vol. 53, no 9, p. 1689-1699. http://www.relats.org/documentos/orgsladogna2.p

### **ANEXOS**

### Anexo 1

# <span id="page-51-0"></span>**REGISTRO DE DATOS DEL MES DE ABRIL**

**Elaborado por:** JOSEF PÉREZ RAMOS

**Empresa:** Megalogística E.I.R.L

**Fecha de inicio:** 4/04/2023 **Fecha de término :** 29/04/2023

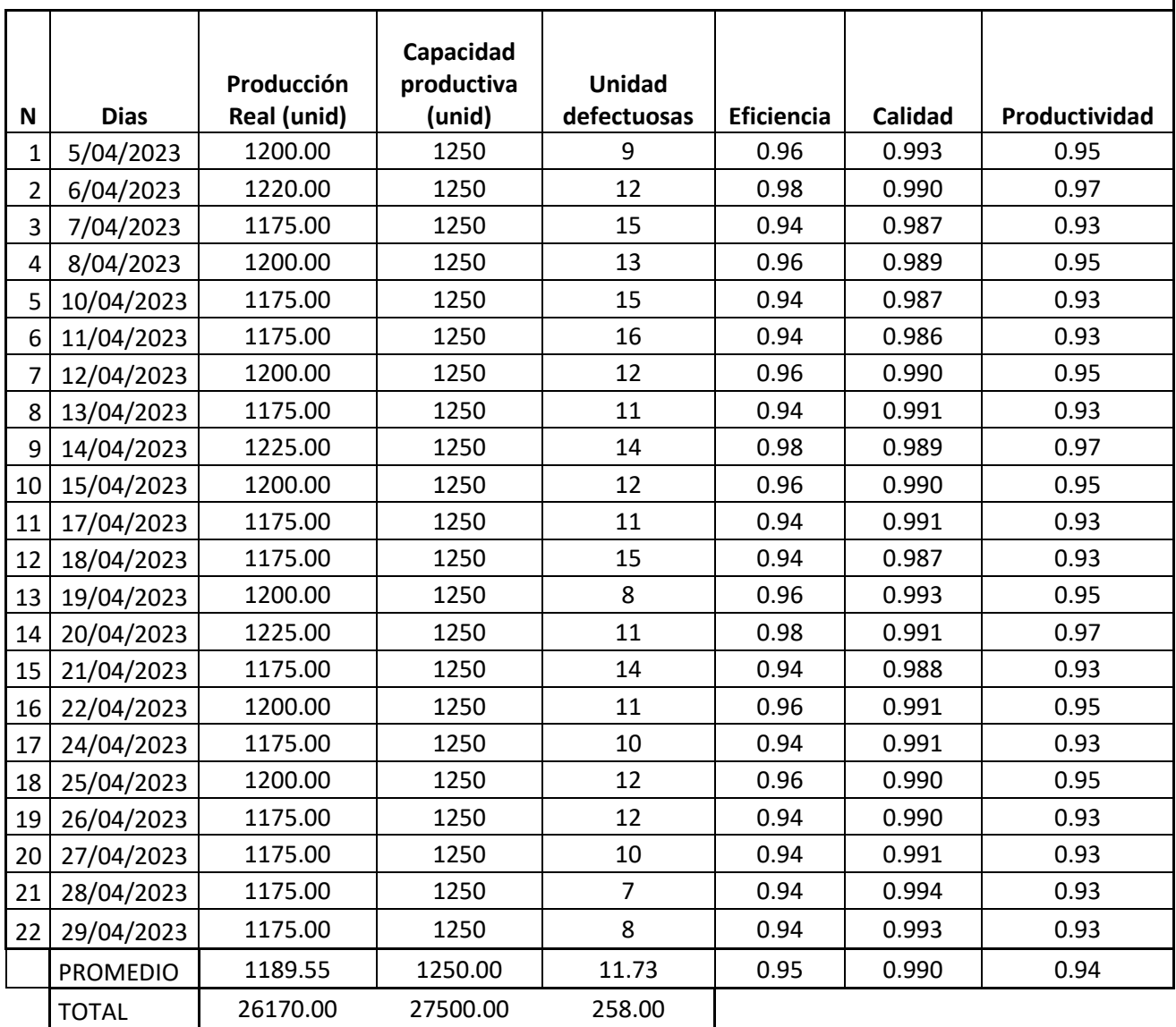

# **REGISTRO DE DATOS DEL MES DE MAYO**

**Elaborado por:** JOSEF PÉREZ RAMOS

**Empresa:** Megalogística E.I.R.L

**Fecha de inicio:** 04/05/2023 **Fecha de término:** 29/05/2023

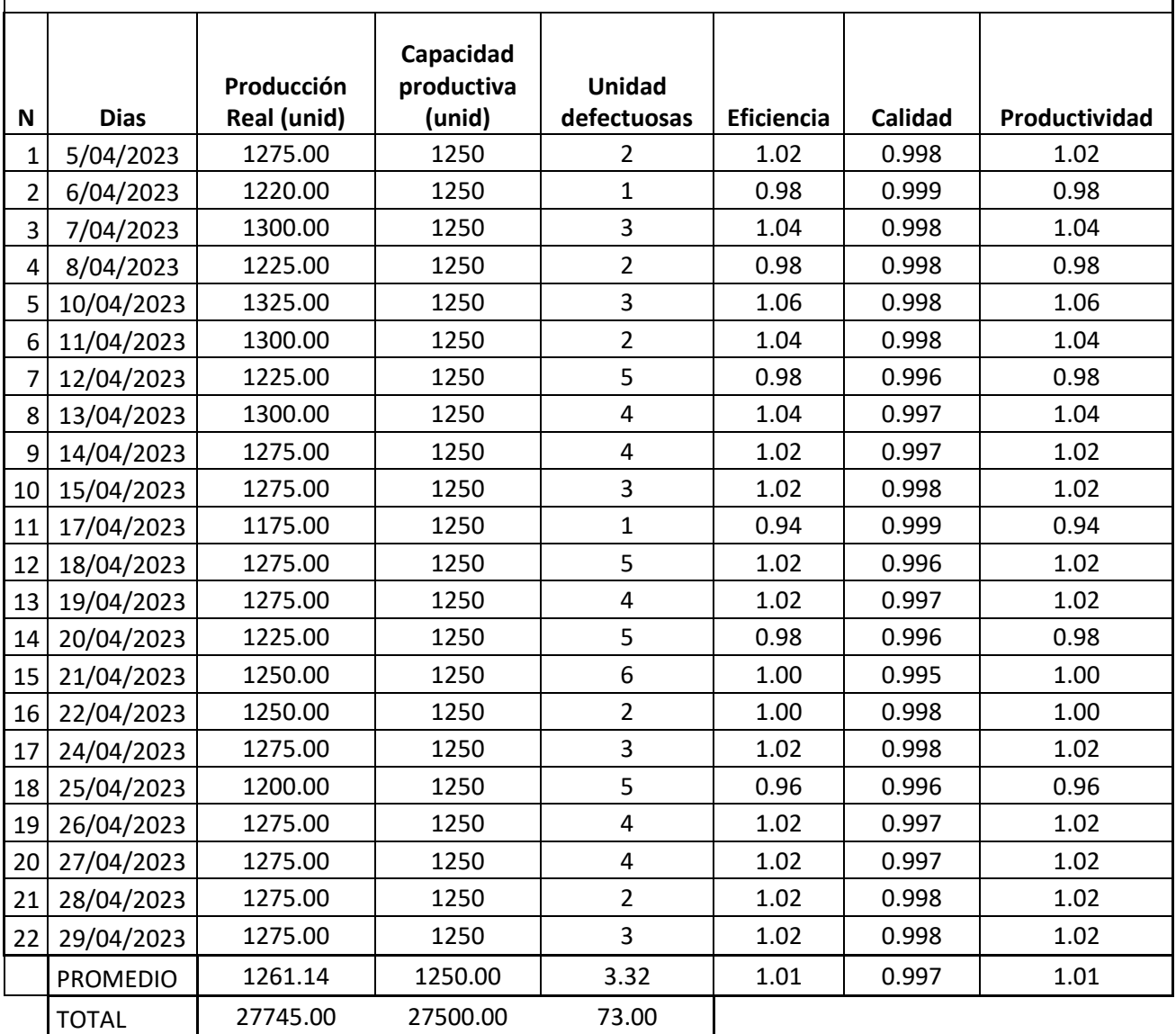

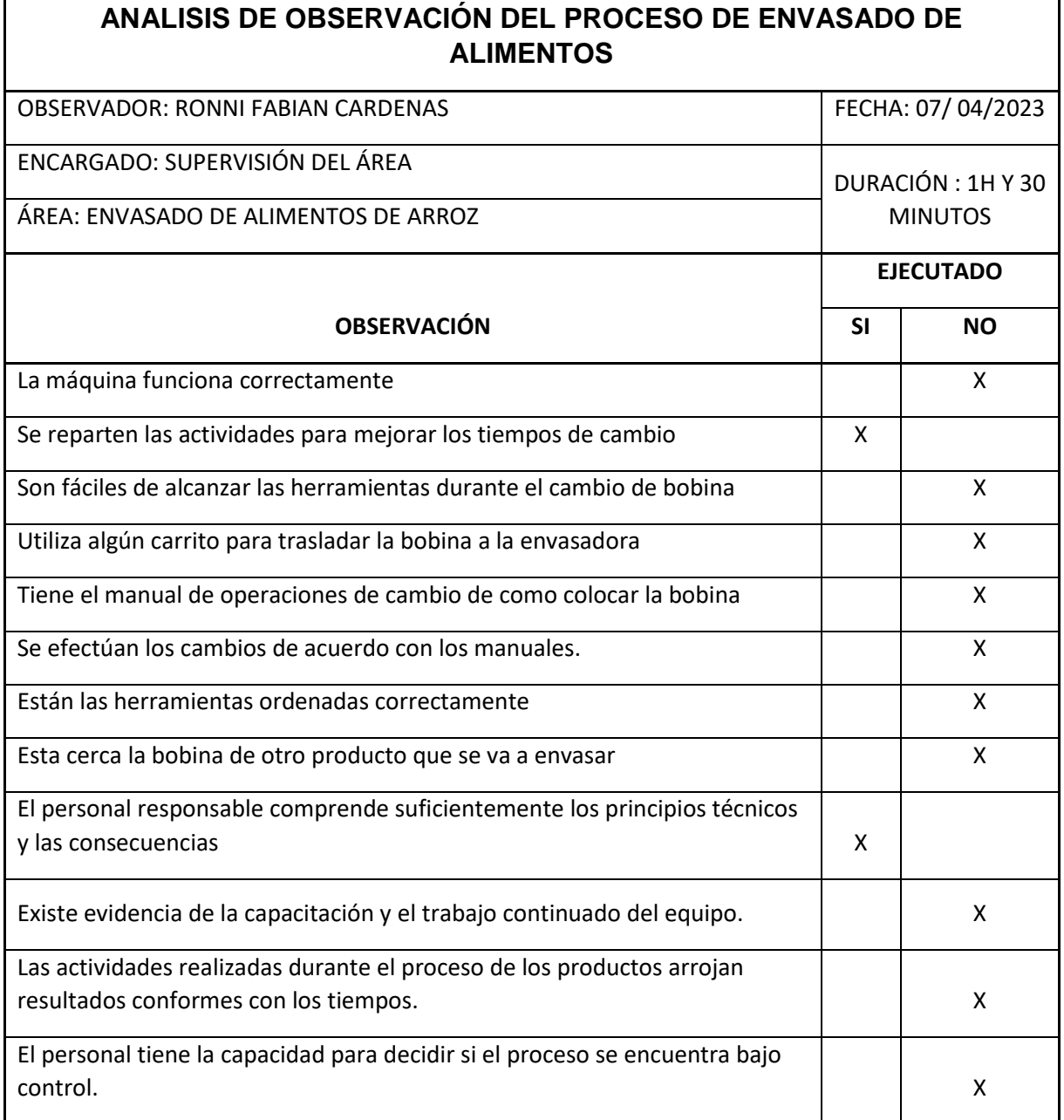

Anexo 4

|                | $5-$                |                | $6-$                          |                | $7-$                |                | $8-$                               |                | $10-$                              |                | $11-$                                                 |                | $13 -$              |                | $14-$               |                |                     | $15 -$         |                                                       | $17 -$         |                                | $18-$                                      |                     | $19-$          |                                 | $21 -$         | $22 -$              |                | $23 -$              |                | $24 -$              |                | $25 -$              |                |                     | $26 -$         |                     | $28 -$         |                     | $29 -$         | $30 -$                   |                |
|----------------|---------------------|----------------|-------------------------------|----------------|---------------------|----------------|------------------------------------|----------------|------------------------------------|----------------|-------------------------------------------------------|----------------|---------------------|----------------|---------------------|----------------|---------------------|----------------|-------------------------------------------------------|----------------|--------------------------------|--------------------------------------------|---------------------|----------------|---------------------------------|----------------|---------------------|----------------|---------------------|----------------|---------------------|----------------|---------------------|----------------|---------------------|----------------|---------------------|----------------|---------------------|----------------|--------------------------|----------------|
|                | Abr<br>Abr          |                |                               | Abr            |                     | Abr            |                                    | Abr            |                                    | Abr            |                                                       | Abr            |                     | Abr            |                     | Abr            |                     | Abr            |                                                       | Abr            |                                | Abr                                        |                     | Abr            |                                 | Abr            |                     | Abr            |                     | Abr            |                     | Abr            |                     | Abr            |                     |                | Abr                 |                | Abr                 | Abr            |                          |                |
|                |                     | $\mathsf E$    |                               | $\mathsf E$    |                     | $\mathsf E$    | $\mathbf{L}$                       | $\mathsf E$    |                                    | E              |                                                       | $\mathsf E$    |                     | $\mathsf E$    |                     | $\mathsf E$    |                     | $\mathsf E$    |                                                       | $\mathsf E$    |                                | $\mathsf{E}% _{0}\left( \mathsf{E}\right)$ |                     | $\mathsf E$    |                                 | $\mathsf E$    |                     | E              |                     | E              |                     | $\mathsf E$    |                     | $\mathsf E$    |                     | $\mathsf E$    |                     | $\mathsf E$    |                     | $\mathsf E$    |                          | $\mathsf E$    |
| $\mathbf{1}$   | $\mathbf{1}$        |                | $\pmb{\mathit{1}}$            |                | $\mathbf{1}$        |                | $\mathbf{1}% _{T}$                 |                | $\boldsymbol{1}$                   |                | $\mathbf{1}$                                          |                | $\boldsymbol{1}$    |                | 1                   |                | $\boldsymbol{1}$    |                | $\mathbf{1}$                                          |                | $\mathbf{1}% _{T}$             |                                            | $\pmb{\mathit{1}}$  |                | 1                               |                | 1                   |                | 1                   |                | 1                   |                | 1                   |                | 1                   |                | 1                   |                | 1                   |                | 1                        |                |
|                | 5                   |                | 5                             |                | 5                   |                | 5                                  |                | 5                                  |                | 5                                                     |                | 5                   |                | 5                   |                | 5                   |                | 5                                                     |                | 5                              |                                            | 5                   |                | 5                               |                | 5                   |                | 5                   |                | 5                   |                | 5                   |                | 5                   |                | 5                   |                | 5                   |                | 5                        |                |
| $\overline{2}$ | 6                   |                | 6                             |                | 6                   |                | 6                                  |                | 6                                  |                | 6                                                     |                | 6                   |                | 6                   |                | 6                   |                | 6                                                     |                | 6                              |                                            | 6                   |                | 6                               |                | 6                   |                | 6                   |                | 6                   |                | 6                   |                | 6                   |                | 6                   |                | 6                   |                | 6                        |                |
| $\overline{3}$ | 4                   |                | $\overline{3}$                |                | $\overline{3}$      |                | $\mathfrak{Z}$                     |                | $\overline{3}$                     |                | $\overline{\mathcal{A}}$                              |                | $\boldsymbol{4}$    |                | $\overline{4}$      |                | $\overline{4}$      |                | $\overline{4}$                                        |                | $\overline{a}$                 |                                            | $\overline{4}$      |                | 4                               |                | 4                   |                | 4                   |                | $\overline{4}$      |                | $\overline{4}$      |                | 4                   |                | $\overline{4}$      |                | $\overline{4}$      |                | $\overline{\mathcal{A}}$ |                |
|                |                     |                |                               |                |                     |                |                                    |                |                                    |                |                                                       |                |                     |                |                     |                |                     |                |                                                       |                |                                |                                            |                     |                |                                 |                |                     |                |                     |                |                     |                |                     |                |                     |                |                     |                |                     |                |                          |                |
|                |                     |                | 4                             |                | 4                   |                | 5                                  |                | 4                                  |                | 1                                                     |                |                     |                |                     |                |                     |                |                                                       |                |                                |                                            |                     |                |                                 |                |                     |                |                     |                |                     |                |                     |                |                     |                |                     |                |                     |                |                          |                |
|                |                     |                |                               |                | $\overline{2}$      |                | 4                                  |                | 5                                  |                | 0                                                     |                |                     |                |                     |                |                     |                |                                                       |                |                                |                                            |                     |                |                                 |                |                     |                |                     |                |                     |                |                     |                |                     |                |                     |                |                     |                |                          |                |
| $\overline{4}$ | 1                   |                | $\it 1$                       |                | $\boldsymbol{1}$    |                | $\mathbf{1}% _{T}$                 |                | $\boldsymbol{1}$                   |                | $\pmb{\mathit{1}}$                                    |                | $\boldsymbol{1}$    |                | 1                   |                | $\it 1$             |                | $\pmb{\mathit{1}}$                                    |                | 1                              |                                            | $\it 1$             |                | 1                               |                | $\boldsymbol{1}$    |                | 1                   |                | $\mathbf{1}$        |                | 1                   |                | 1                   |                | 1                   |                | 1                   |                | 1                        |                |
|                | $\overline{2}$<br>9 |                | $\overline{2}$<br>9           |                | $\overline{2}$<br>9 |                | $\overline{2}$<br>$\boldsymbol{g}$ |                | $\overline{2}$<br>9                |                | $\overline{2}$<br>$\boldsymbol{g}$                    |                | $\overline{2}$<br>9 |                | $\overline{2}$<br>9 |                | $\overline{2}$<br>9 |                | $\overline{2}$<br>$\boldsymbol{g}$                    |                | $\overline{2}$<br>9            |                                            | $\overline{2}$<br>9 |                | $\overline{2}$<br>$\mathcal{G}$ |                | $\overline{a}$<br>9 |                | $\overline{a}$<br>9 |                | $\overline{a}$<br>9 |                | $\overline{a}$<br>9 |                | $\overline{2}$<br>9 |                | $\overline{2}$<br>9 |                | $\overline{2}$<br>9 |                | $\overline{2}$<br>9      |                |
| 5              |                     |                |                               |                |                     |                |                                    |                |                                    |                |                                                       |                |                     |                |                     |                |                     |                |                                                       |                |                                |                                            |                     |                |                                 |                |                     |                |                     |                |                     |                |                     |                |                     |                |                     |                |                     |                |                          |                |
| 6              | 1<br>1              |                | $\pmb{\mathit{1}}$<br>$\it 1$ |                | 1<br>0              |                | $\pmb{\mathit{1}}$                 |                | $\boldsymbol{1}$                   |                | 1<br>0                                                |                | 1                   |                | 1                   |                | 1<br>0              |                | 1<br>0                                                |                | 1                              |                                            | 1<br>0              |                | $\pmb{\mathit{1}}$              |                | 1                   |                | $\mathbf{1}$        |                | $\mathbf{1}$<br>0   |                | 1                   |                | 1<br>0              |                | 1                   |                | 1                   |                | 1<br>0                   |                |
|                |                     |                |                               |                |                     |                | 0                                  |                | 1                                  |                |                                                       |                | 1                   |                | 1                   |                |                     |                |                                                       |                | 1                              |                                            |                     |                | 1                               |                | 1                   |                | 0                   |                |                     |                | 1                   |                |                     |                | 0                   |                | 1                   |                |                          |                |
|                |                     |                | $\overline{2}$                |                | 1                   |                | $\bullet$<br>3                     |                | $\bullet$<br>$\boldsymbol{1}$      |                | $\bullet$<br>3                                        |                | $\bullet$<br>1      |                |                     |                | 1                   |                | $\bullet$<br>3                                        |                | $\bullet$<br>$\mathbf{1}$      |                                            | 3                   |                |                                 |                |                     |                | 1                   |                | 3                   |                | 1                   |                | 3                   |                | $\mathfrak{Z}$      |                | 1                   |                | 3                        |                |
|                |                     |                | 4                             |                | 1                   |                | 7                                  |                | 4                                  |                | $\overline{2}$                                        |                | 4                   |                |                     |                | 1                   |                | 7                                                     |                | 4                              |                                            | $\overline{2}$      |                |                                 |                |                     |                | 1                   |                | $\overline{7}$      |                | 4                   |                | 2                   |                | 7                   |                | 4                   |                | $\overline{a}$           |                |
| $\overline{7}$ | $\mathbf{1}$        |                | $\it 1$                       |                | $\mathbf{1}$        |                | $\ensuremath{\mathbf{1}}$          |                | $\boldsymbol{1}$                   |                | $\mathbf{1}% _{T}=\mathbf{1}_{T}\times\mathbf{1}_{T}$ |                | $\mathbf{1}% _{T}$  |                | $\pmb{1}$           |                | $\it 1$             |                | $\mathbf{1}% _{T}=\mathbf{1}_{T}\times\mathbf{1}_{T}$ |                | $\mathbf{1}$                   |                                            | $\boldsymbol{1}$    |                | $\it 1$                         |                | 1                   |                | $\mathbf{1}$        |                | $\mathbf{1}$        |                | $\mathbf{1}$        |                | $\mathbf{1}$        |                | $\mathbf{1}$        |                | 1                   |                | $\mathbf{1}% _{T}$       |                |
|                | 3                   |                | $\overline{2}$                |                | 3                   |                | $\mathfrak{Z}$                     |                | 3                                  |                | 3                                                     |                | 3                   |                | 3                   |                | 3                   |                | 3                                                     |                | 3                              |                                            | 3                   |                | 3                               |                | 3                   |                | 3                   |                | 3                   |                | 3                   |                | 3                   |                | 3                   |                | 3                   |                | 3                        |                |
|                |                     |                |                               |                |                     |                | $\bullet$                          |                | $\bullet$                          |                | $\bullet$                                             |                |                     |                |                     |                |                     |                | $\bullet$                                             |                | $\bullet$                      |                                            |                     |                |                                 |                |                     |                |                     |                |                     |                |                     |                |                     |                |                     |                |                     |                |                          |                |
|                |                     |                | 4                             |                | 1                   |                | $\overline{2}$                     |                | 1                                  |                | $\overline{c}$                                        |                |                     |                |                     |                | 1                   |                | $\overline{c}$                                        |                | 1                              |                                            | $\overline{2}$      |                |                                 |                |                     |                | 1                   |                | 2                   |                | 1                   |                | $\overline{2}$      |                | 2                   |                | 1                   |                | $\overline{\mathbf{c}}$  |                |
|                |                     |                | $\overline{z}$                |                | 4                   |                | 5                                  |                | $\overline{7}$                     |                | $\overline{7}$                                        |                |                     |                |                     |                | 4                   |                | 5                                                     |                | $\overline{7}$                 |                                            | $\overline{7}$      |                |                                 |                |                     |                | 4                   |                | 5                   |                | $\overline{z}$      |                | 7                   |                | 5                   |                | 7                   |                | 7                        |                |
| 8              | $\overline{a}$      |                | $\overline{a}$                |                | $\overline{2}$      |                | $\overline{2}$                     |                | $\overline{c}$                     |                | $\overline{a}$                                        |                | $\overline{2}$      |                | $\overline{2}$      |                | $\overline{a}$      |                | $\overline{2}$                                        |                | $\overline{2}$                 |                                            | $\overline{2}$      |                | $\boldsymbol{2}$                |                | $\overline{2}$      |                | $\overline{a}$      |                | $\overline{a}$      |                | $\overline{a}$      |                | $\overline{2}$      |                | $\overline{2}$      |                | $\overline{a}$      |                | $\overline{c}$           |                |
|                | 3                   |                | $\overline{2}$                |                | 3                   |                | $\mathfrak{Z}$                     |                | $\overline{2}$                     |                | $\overline{2}$                                        |                | 3                   |                | $\mathfrak{Z}$      |                | 3                   |                | 3                                                     |                | $\overline{2}$                 |                                            | $\overline{2}$      |                | $\overline{3}$                  |                | 3                   |                | 3                   |                | 3                   |                | $\overline{a}$      |                | $\overline{2}$      |                | 3                   |                | $\overline{2}$      |                | $\boldsymbol{2}$         |                |
|                |                     |                |                               |                |                     |                |                                    |                |                                    |                |                                                       |                |                     |                |                     |                |                     |                |                                                       |                |                                |                                            |                     |                |                                 |                |                     |                |                     |                |                     |                |                     |                |                     |                |                     |                |                     |                |                          |                |
|                |                     |                | 4<br>$\overline{z}$           |                | 1<br>4              |                | $\overline{2}$<br>9                |                | $\boldsymbol{1}$<br>$\overline{7}$ |                | $\it 1$<br>9                                          |                |                     |                |                     |                | 1<br>4              |                | $\overline{2}$<br>9                                   |                | $\mathbf{1}$<br>$\overline{7}$ |                                            | 1<br>9              |                |                                 |                |                     |                | 1<br>4              |                | $\overline{a}$<br>9 |                | 1<br>$\overline{7}$ |                | 1<br>9              |                | $\overline{2}$<br>9 |                | 1<br>7              |                | 1<br>9                   |                |
| 9              |                     | $\overline{a}$ |                               | $\overline{2}$ |                     | $\overline{2}$ |                                    | $\overline{2}$ |                                    | $\overline{2}$ |                                                       | $\overline{2}$ |                     | $\overline{2}$ |                     | $\overline{2}$ |                     | $\overline{a}$ |                                                       | $\overline{2}$ |                                | $\overline{2}$                             |                     | $\overline{2}$ |                                 | $\overline{a}$ |                     | $\overline{a}$ |                     | $\overline{2}$ |                     | $\overline{2}$ |                     | $\overline{a}$ |                     | $\overline{2}$ |                     | $\overline{2}$ |                     | $\overline{2}$ |                          | $\overline{2}$ |
| $\mathbf{1}$   | 1                   |                | 1                             |                | $\mathbf{1}$        |                | $\mathbf{1}% _{T}$                 |                | $\pmb{\mathit{1}}$                 |                | $\boldsymbol{1}$                                      |                | $\it 1$             |                | $\pmb{\mathit{1}}$  |                | $\it 1$             |                | 1                                                     |                | 1                              |                                            | 1                   |                | 1                               |                | 1                   |                | 1                   |                | $\boldsymbol{1}$    |                | 1                   |                | 1                   |                | 1                   |                | 1                   |                | 1                        |                |
| $\overline{0}$ | 8                   |                | 8                             |                | 8                   |                | 8                                  |                | 8                                  |                | 8                                                     |                | 8                   |                | 8                   |                | 8                   |                | 8                                                     |                | 8                              |                                            | 8                   |                | $\mathcal{S}$                   |                | 8                   |                | 8                   |                | 8                   |                | 8                   |                | 8                   |                | 8                   |                | 8                   |                | 8                        |                |
|                |                     |                |                               |                |                     |                |                                    |                |                                    |                |                                                       |                |                     |                |                     |                |                     |                |                                                       |                |                                |                                            |                     |                |                                 |                |                     |                |                     |                |                     |                |                     |                |                     |                |                     |                |                     |                |                          |                |

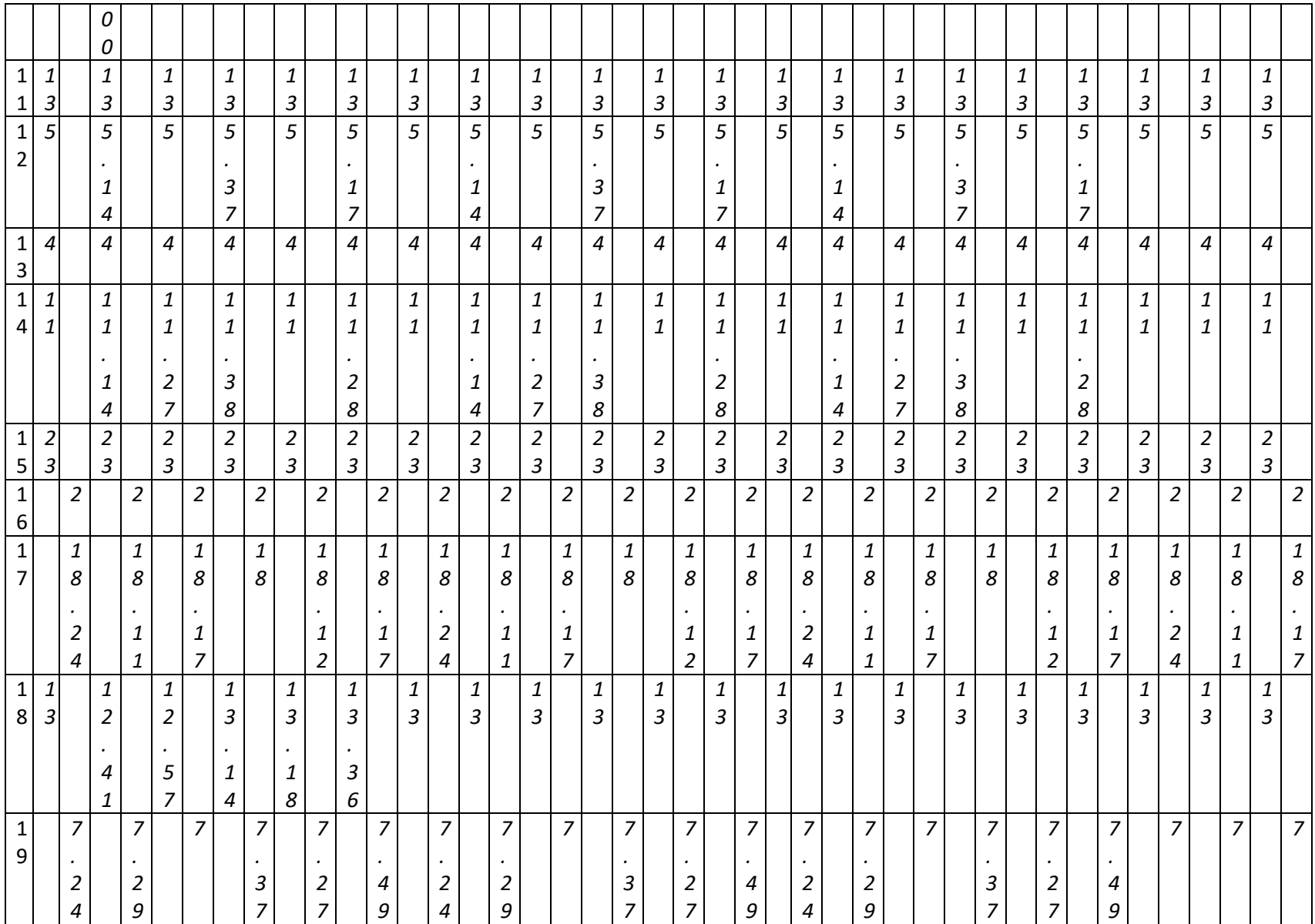

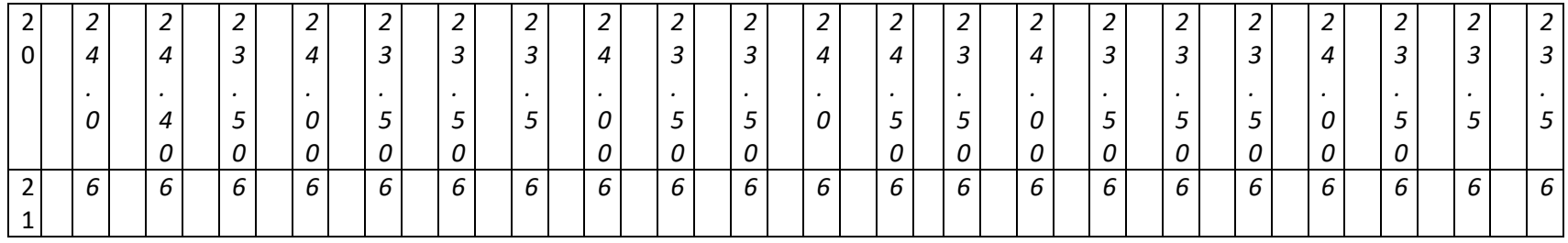

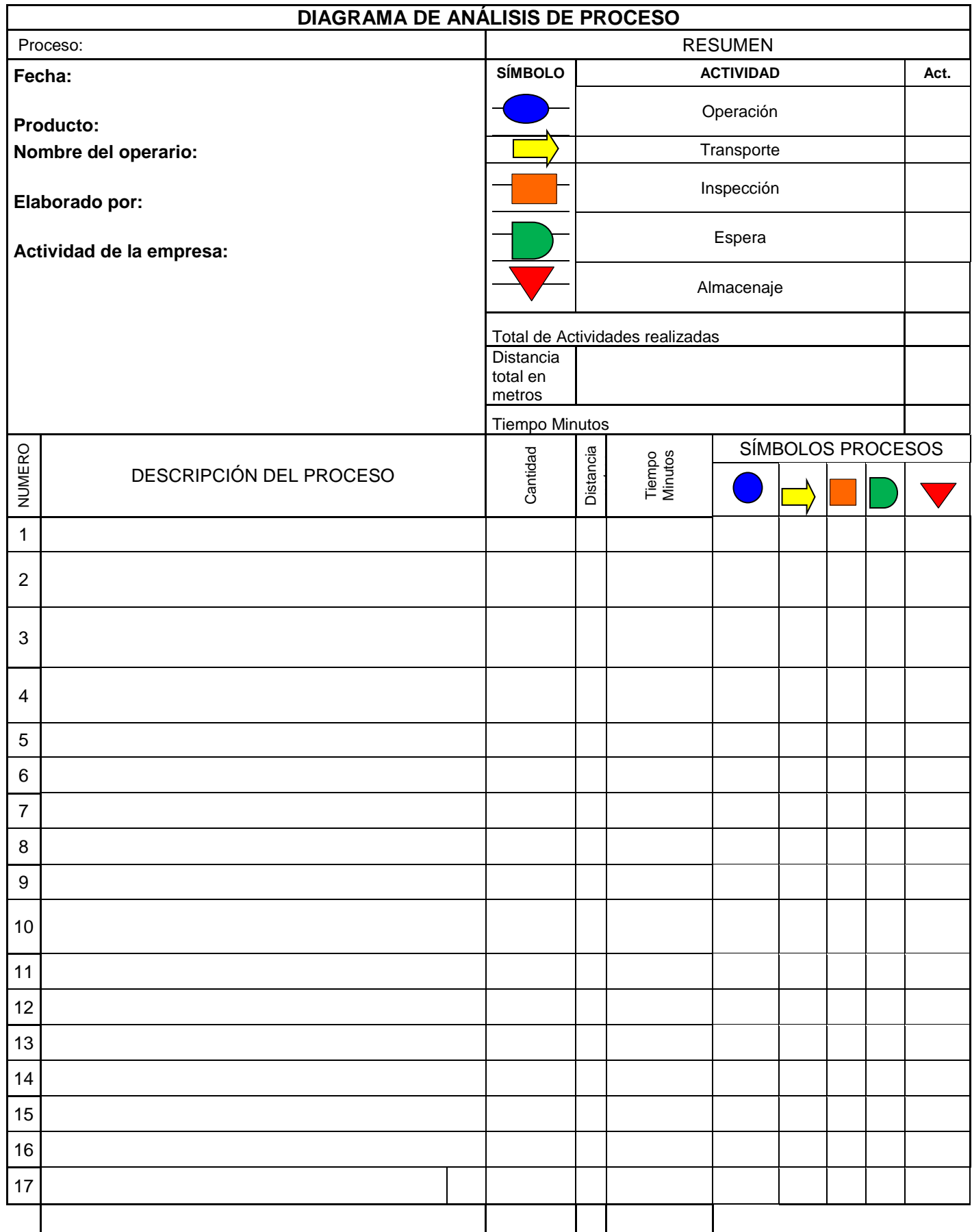

### **MEGALOGISTICA GEO E.I.R.L**

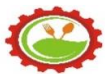

### **"Año de la Unidad, la Paz y el Desarrollo"**

Trujillo, 20 de noviembre 2023

#### **Mg. ELMER TELLO DE LA CRUZ**

Coordinador de la Escuela Profesional de Ingeniera Industrial Universidad Cesar Vallejo – Sede Trujillo

# **ASUNTO: CARTA DE AUTORIZACIÓN PARA EL USO DE RECOLECCION DE DATOS PARA EL DESARROLLO DEL PROYECTO DE INVETIGACIÓN**

Me es muy grato dirigirme a Ud., a fin de comunicarle lo siguiente:

Yo, **ROSA BOADO VALDERRAMA,** propietaria de MEGALOGISTICA GEO E.I.R.L con **DNI 70422994,** otorgo la presente carta de consentimiento para el uso de mis datos personales, el uso de datos de la empresa y recolección de datos y toda información que se requiera para el desarrollo del proyecto de investigación titulado **"Implementacion de herramienta SMED para mejorar la productividad en el área de envasado de alimentos para la empresa Megalogistica GEO E.I.R.L,2023"** del alumno Pérez Ramos Heindriech Josef, Sin más por el momento, agradezco la atención presentada la presente carta, quedando a sus órdenes para cualquier, duda, aclaración o comentario que pudiese surgir de la información aquí presentada.

Reciba en cordial saludo.

\_\_\_\_\_\_\_\_\_\_\_\_\_\_\_\_\_\_\_

 ROSA BOADO VALDERRAMA DNI: 70422994

# Validación de instrumentos

Respetado juez:

Negociado jaco.<br>
Me dirijo a usted con un cordial saludo, de parte de un estudiante de IX Ciclo de la carrera de ingeniería industrial<br>
Me dirijo a usted os eleccionado para evaluar el instrumento "CHECK LIST" La evaluació

#### 1. Datos generales del juez

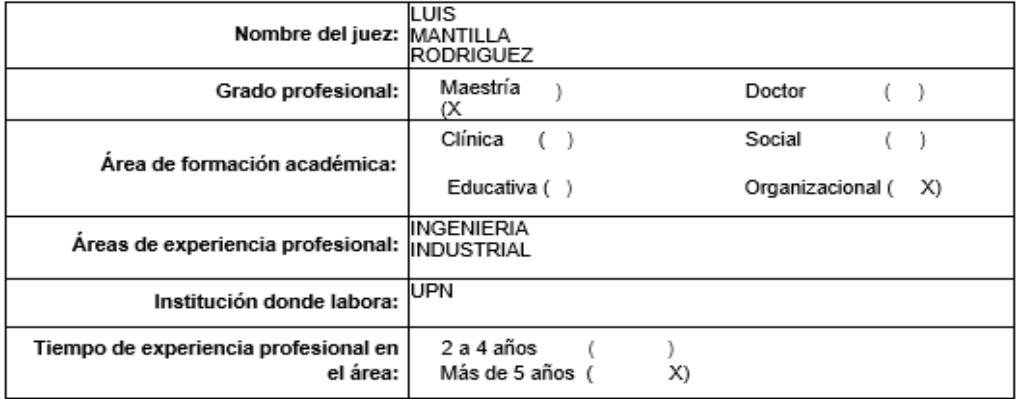

#### Quinta dimensión: Operación Externa  $\bullet$

. Objetivos de la Dimensión: Identificar las actividades que se generan cuando no se detiene la  $maouina$ 

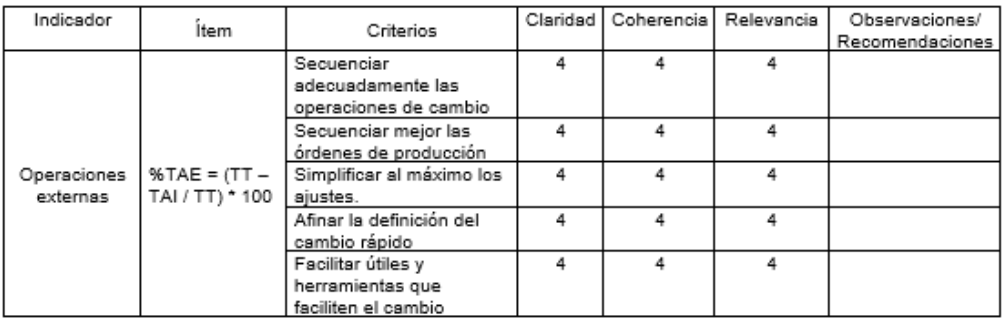

Firma Del Evaluador

# Validación de instrumentos

Respetado juez:

Me dirijo a usted con un cordial saludo, de parte de un estudiante de IX Ciclo de la carrera de ingeniería industrial<br>ya que ha sido seleccionado para evaluar el instrumento "Ficha de registro de datos" La evaluación del instrumento es de gran relevancia para lograr que sea válido y que los resultados obtenidos a partir de éste sean utilizados eficientemente para el desarrollo de mi trabajo; aportando al quehacer de la ingeniería Industrial. Agradecemos su valiosa colaboración.

#### $\mathbf{1}$ Datos generales del juez

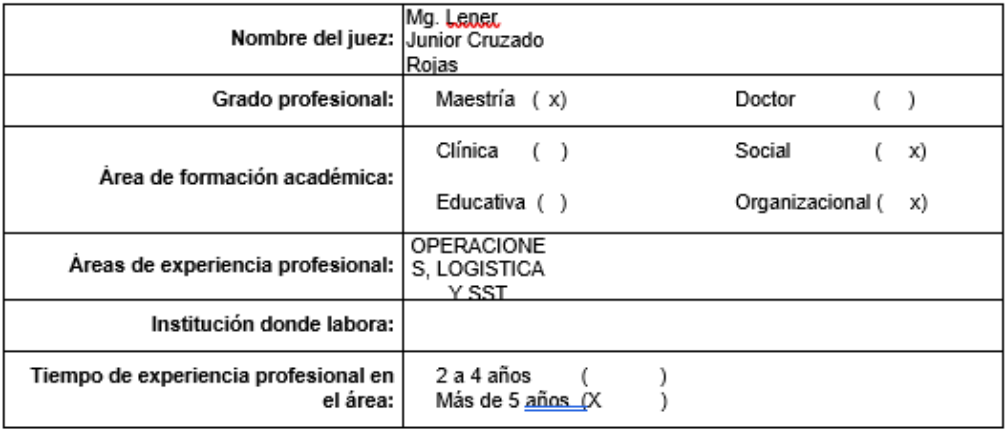

Quinta dimensión: Operación Externa  $\bullet$ 

J Opietivos de la Dimensión: Uperador Externa<br>Objetivos de la Dimensión: Identificar las actividades que se generan cuando no se detiene la<br>maquina

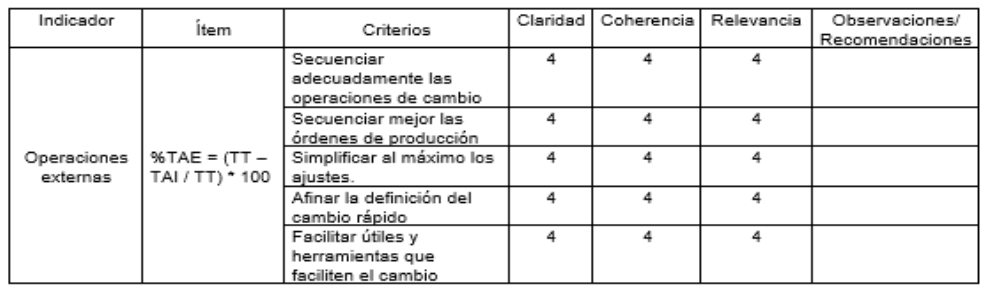

Firma Del Evaluador

# Validación de instrumentos

Respetado juez:

Me dirijo a usted con un cordial saludo, de parte de un estudiante de IX Ciclo de la carrera de ingeniería industrial<br>ya que ha sido seleccionado para evaluar el instrumento "Diagrama de análisis de procesos" La evaluación sean utilizados eficientemente para el desarrollo de mi trabajo; aportando al quehacer de la ingeniería Industrial. Agradecemos su valiosa colaboración.

#### Η. Datos generales del juez

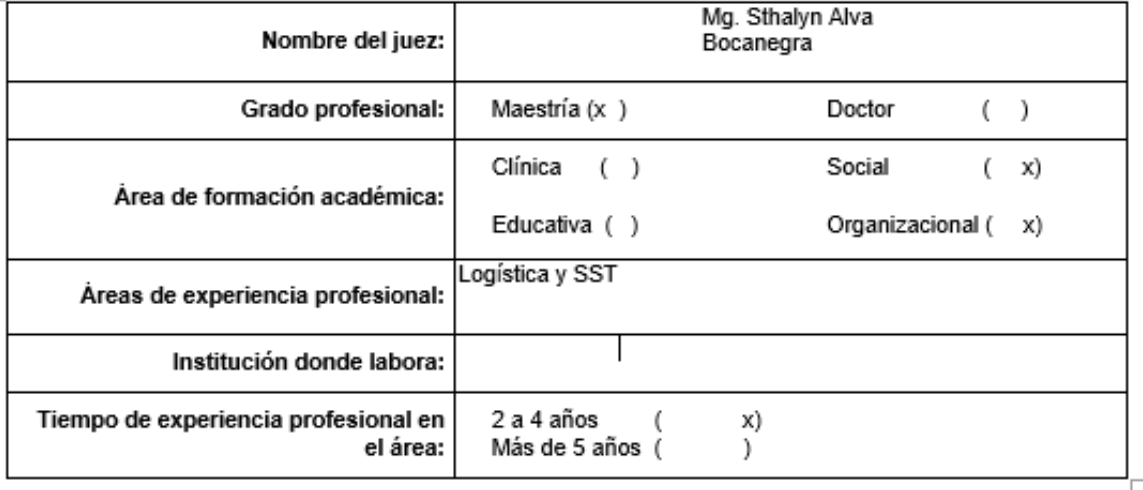

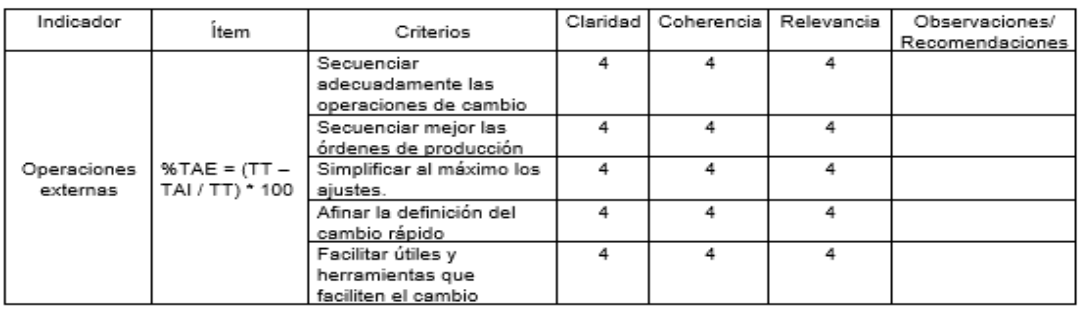

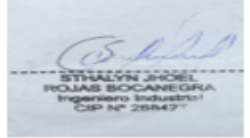

Firma Del Evaluador